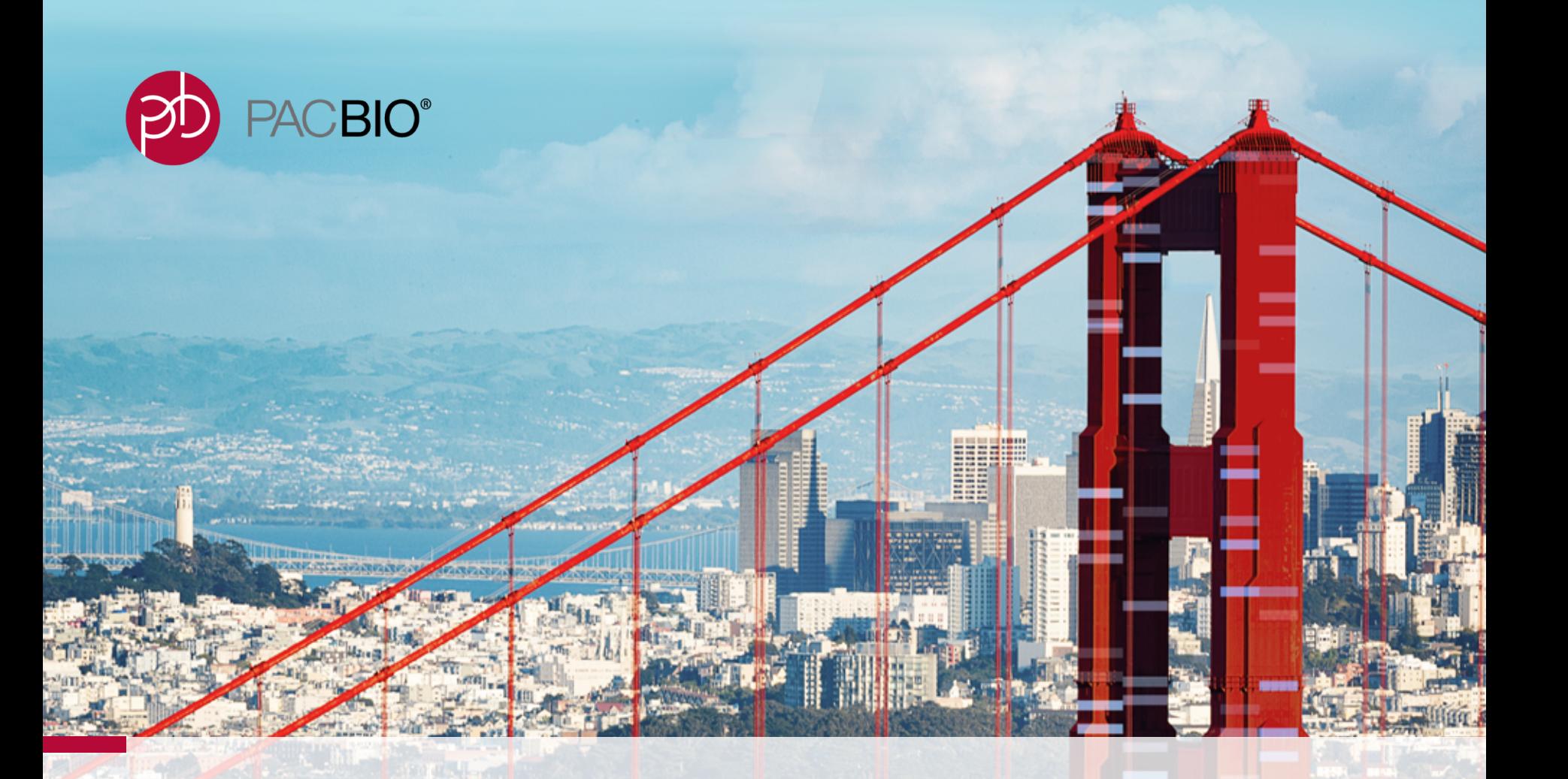

# **Iso-Seq Deep Dive**

Elizabeth Tseng & Yuan Li & Armin Töpfer, May 2018

For Research Use Only. Not for use in diagnostics procedures. © Copyright 2018 by Pacific Biosciences of California, Inc. All rights reserved.

#### a vilaj aviaj aviaj aviaj do <mark>po</mark> PACBIO<sup>®</sup>

#### **ISO\$SEQ ANALYSIS+WORKFLOW**

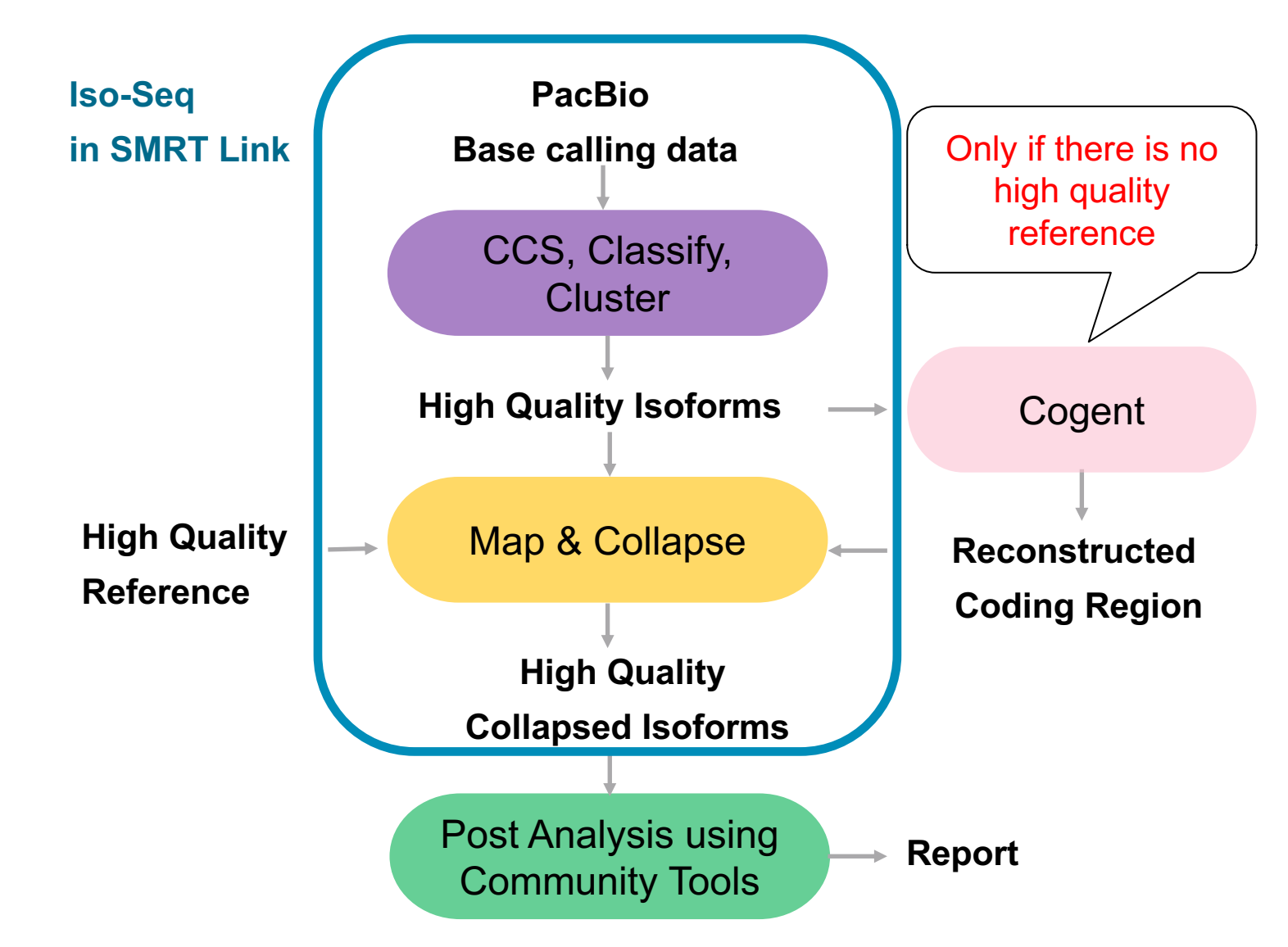

# o violence de los povioles de la publica de la publica de la publica de la publica de la publica de la publica

#### **ISO-SEQ: FULL-LENGTH TRANSCRIPT SEQUENCING**

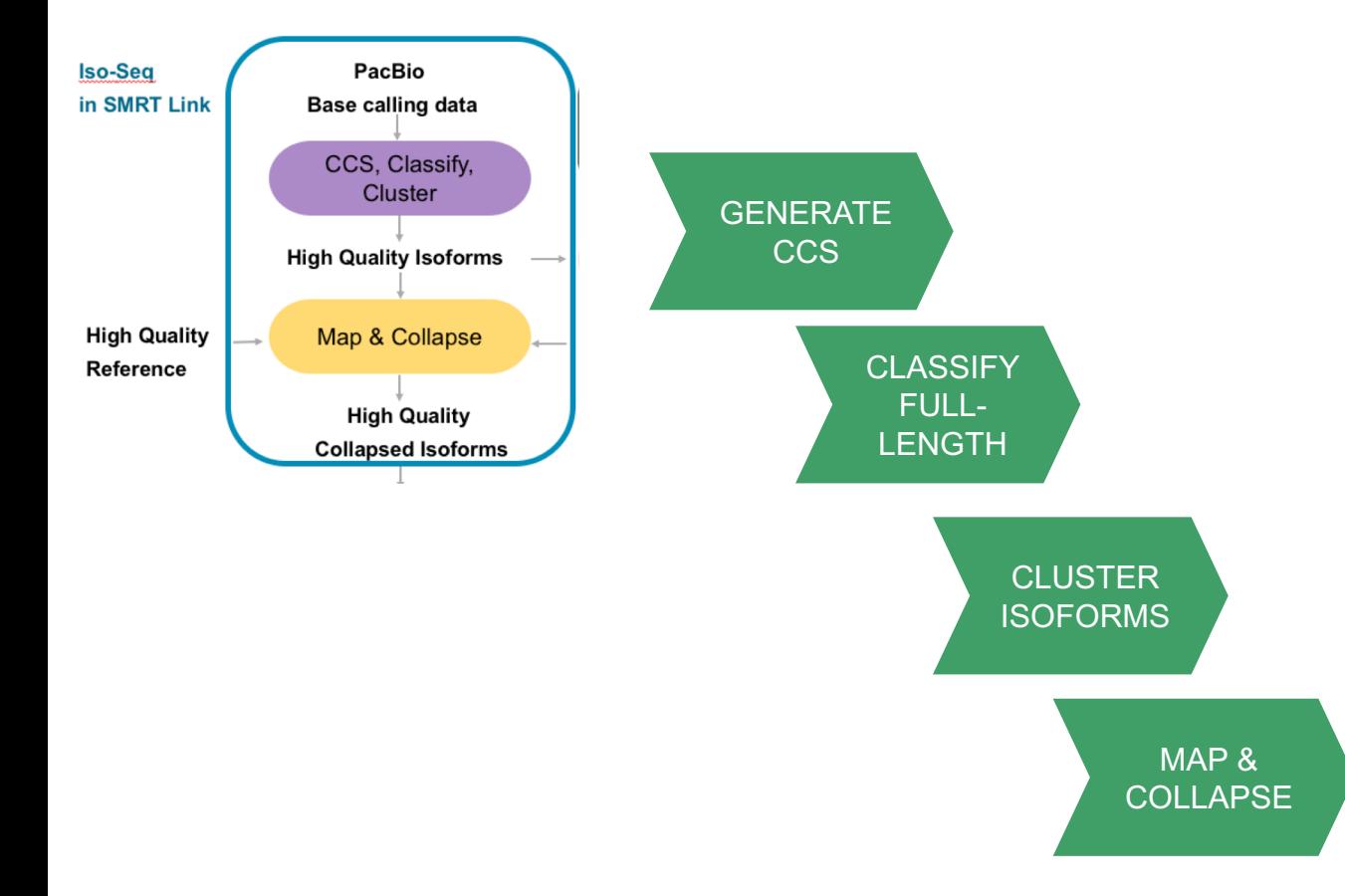

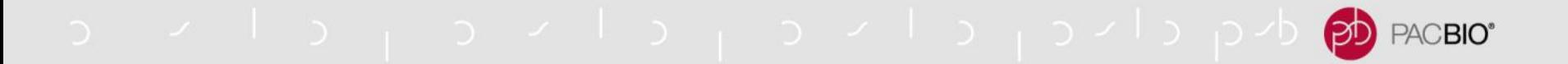

#### **CURRENT: SMRT LINK 5.1**

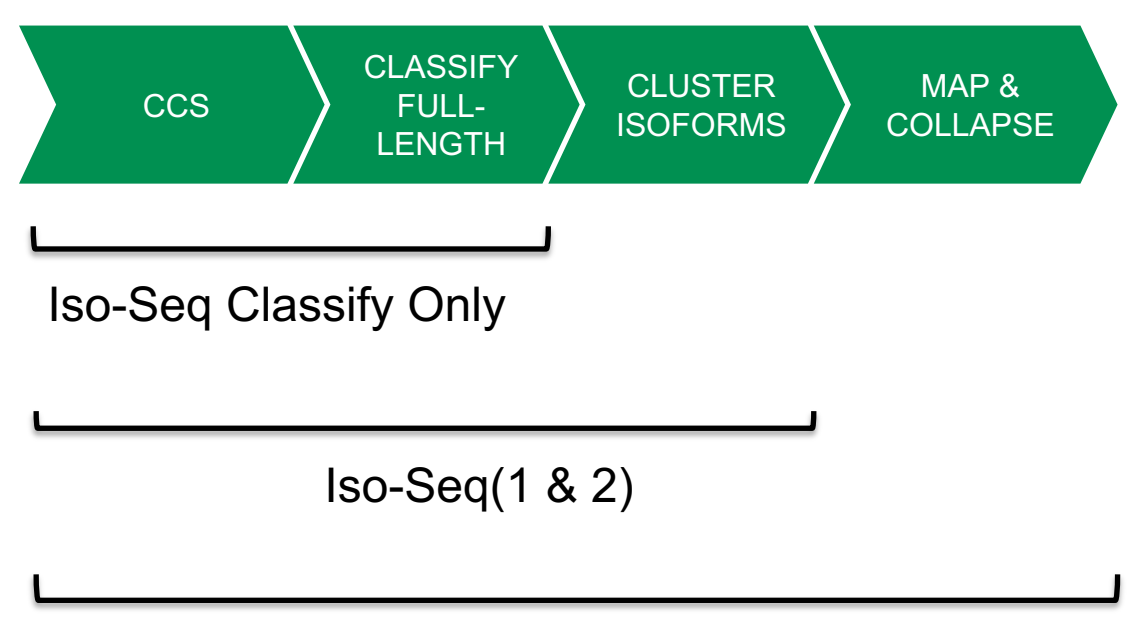

Iso-Seq(1 & 2) With Mapping

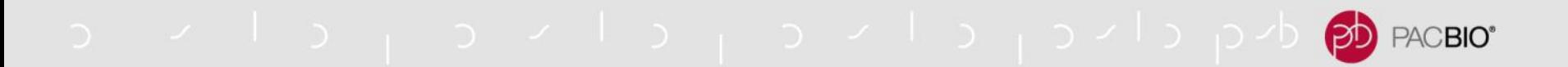

## **FUTURE: SMRT LINK V6.0**

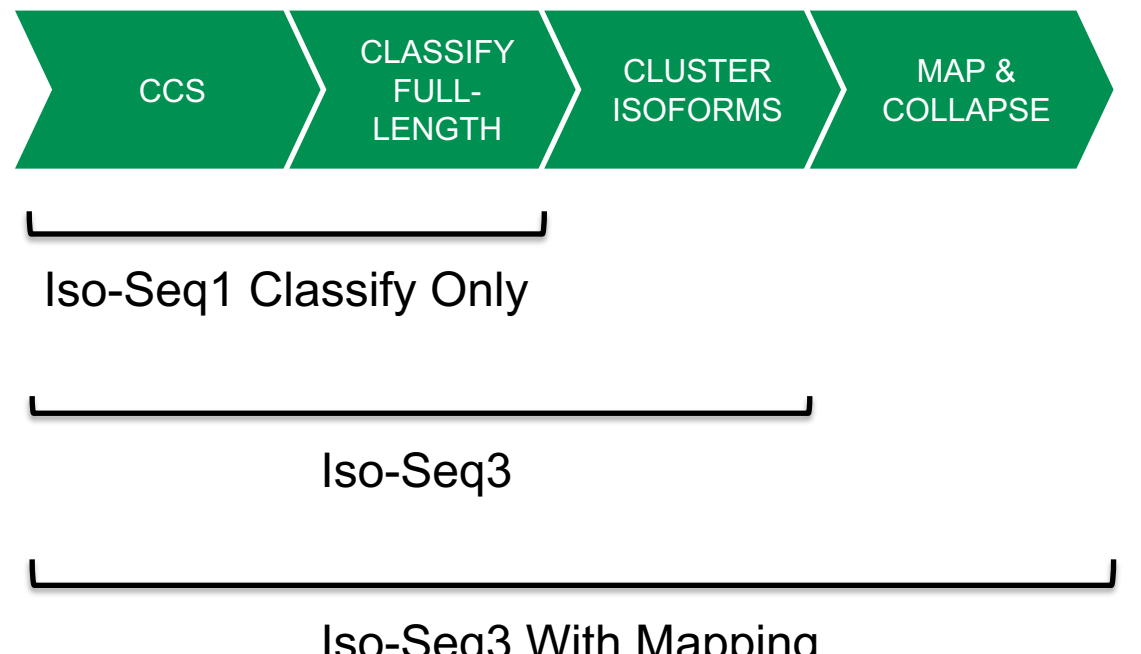

Iso-Seq3 With Mapping

- Iso-Seq1 and Iso-Seq1 With Mapping will be obsolete in the future
- Iso-Seq2 and Iso-Seq2 with Mapping will be removed in SMRT Link v6.0

## o viol oviol and provided processor

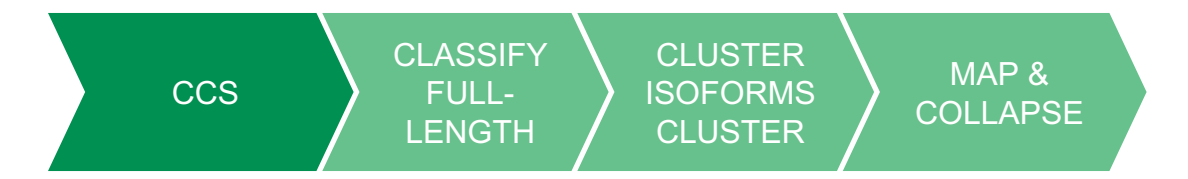

#### **CCS**

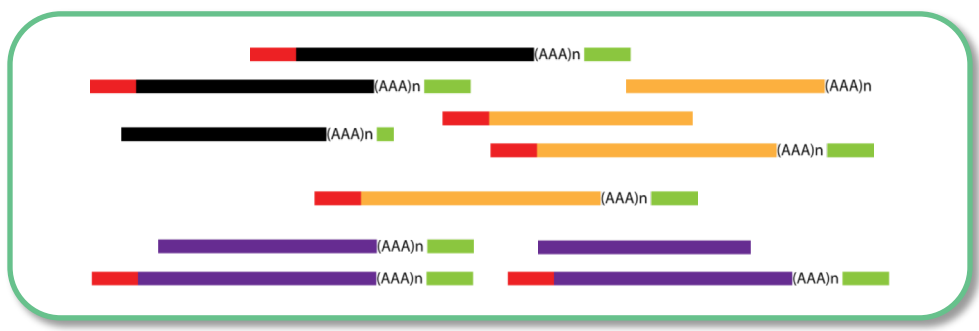

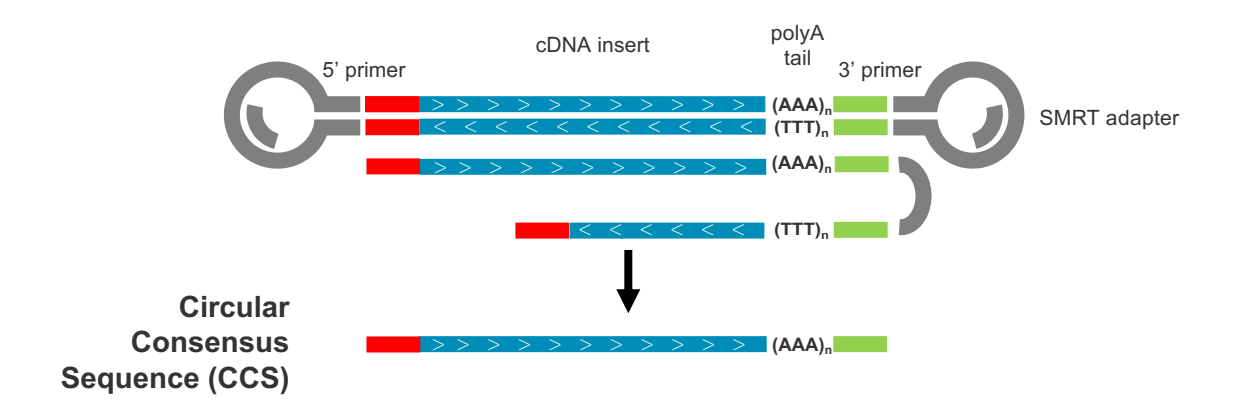

o vilo povilo povilo pob<mark>po</mark> PACBIO\*

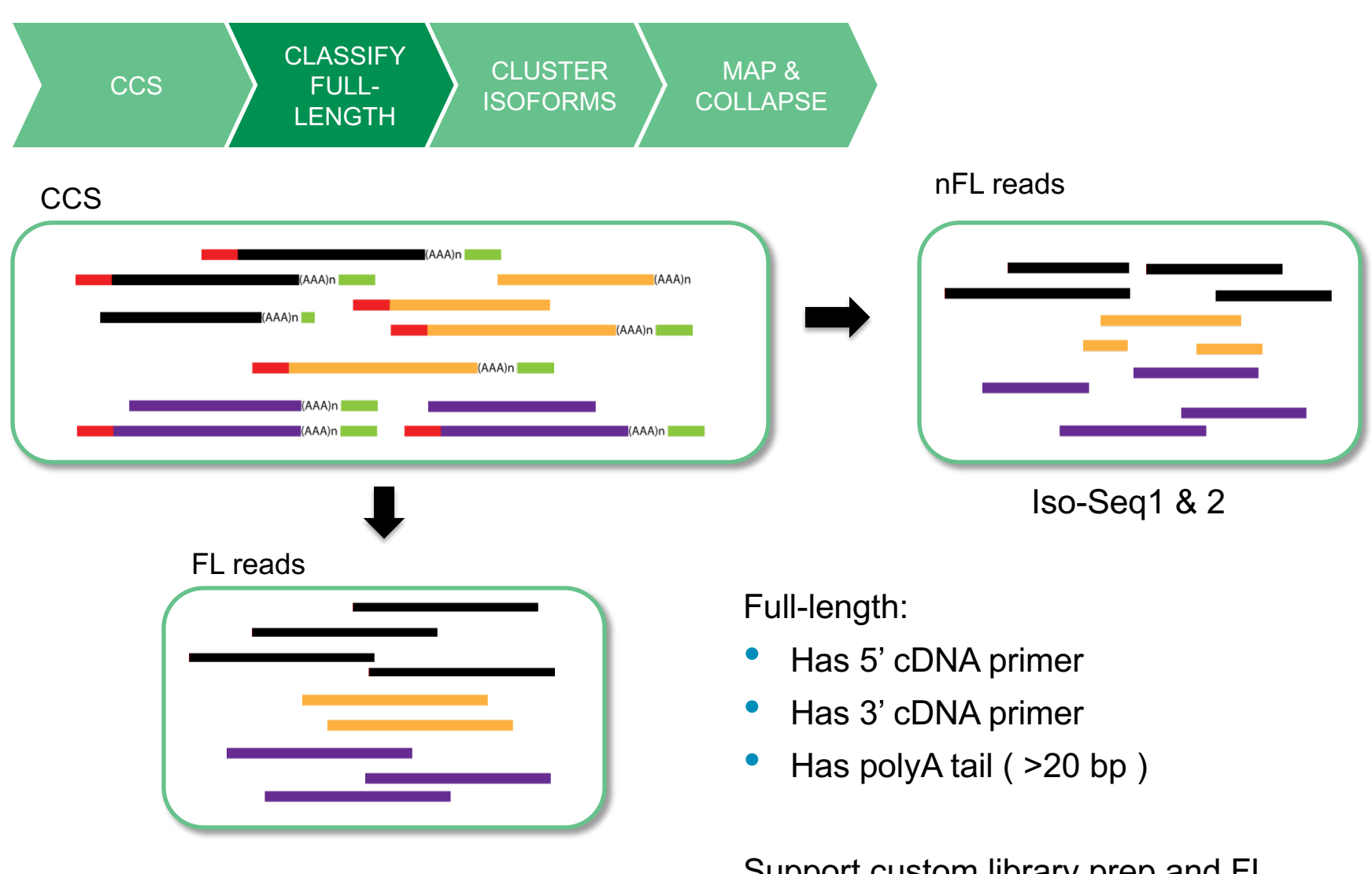

Support custom library prep and FL

oviolet in a violet orion and proposed

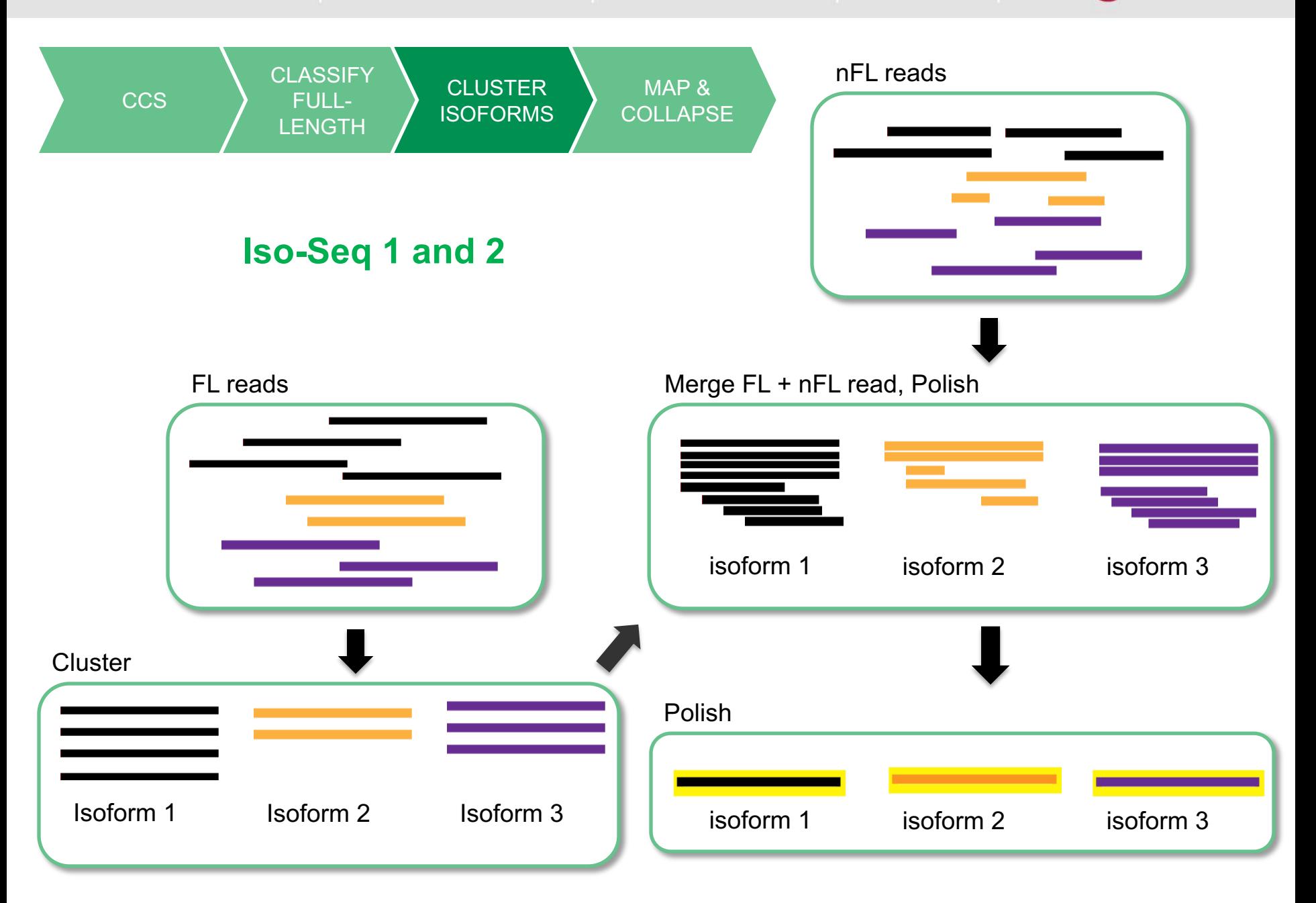

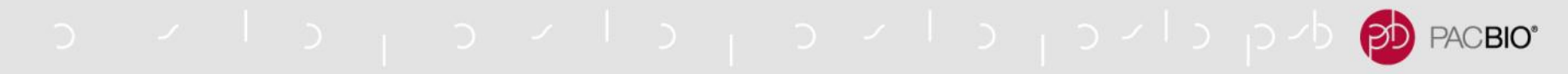

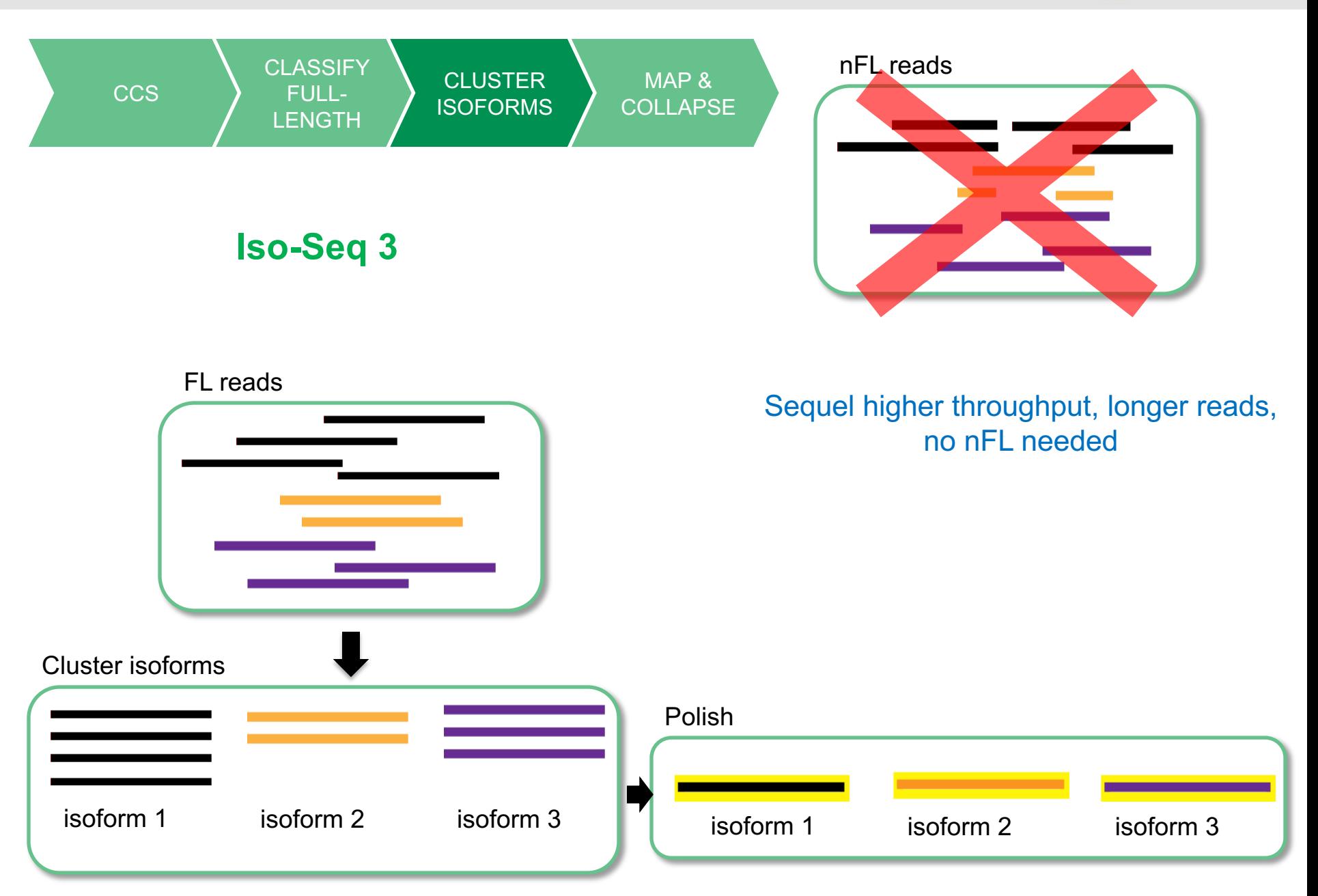

# o viol oviol and provided processor

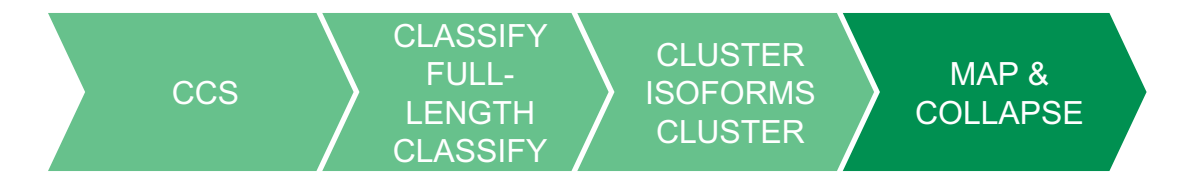

#### High Quality Full Length Polished Isoforms

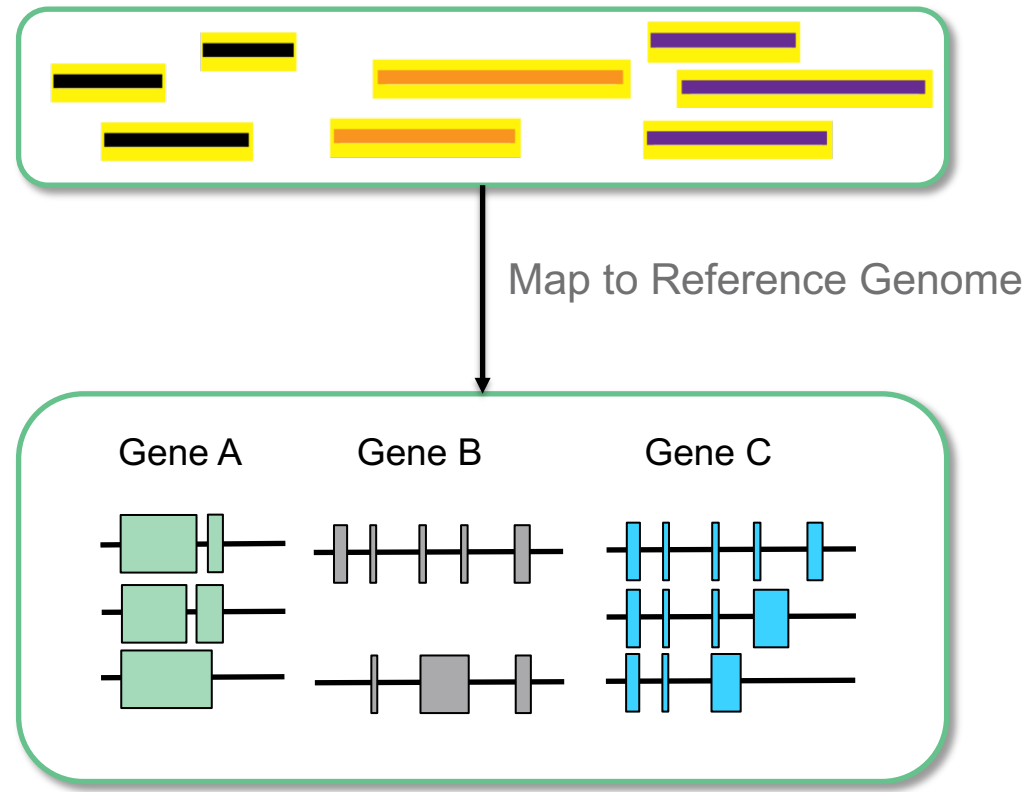

# o viol oviol aviolistic

## **SELECT YOUR ISO+SEQ WORKFLOW**

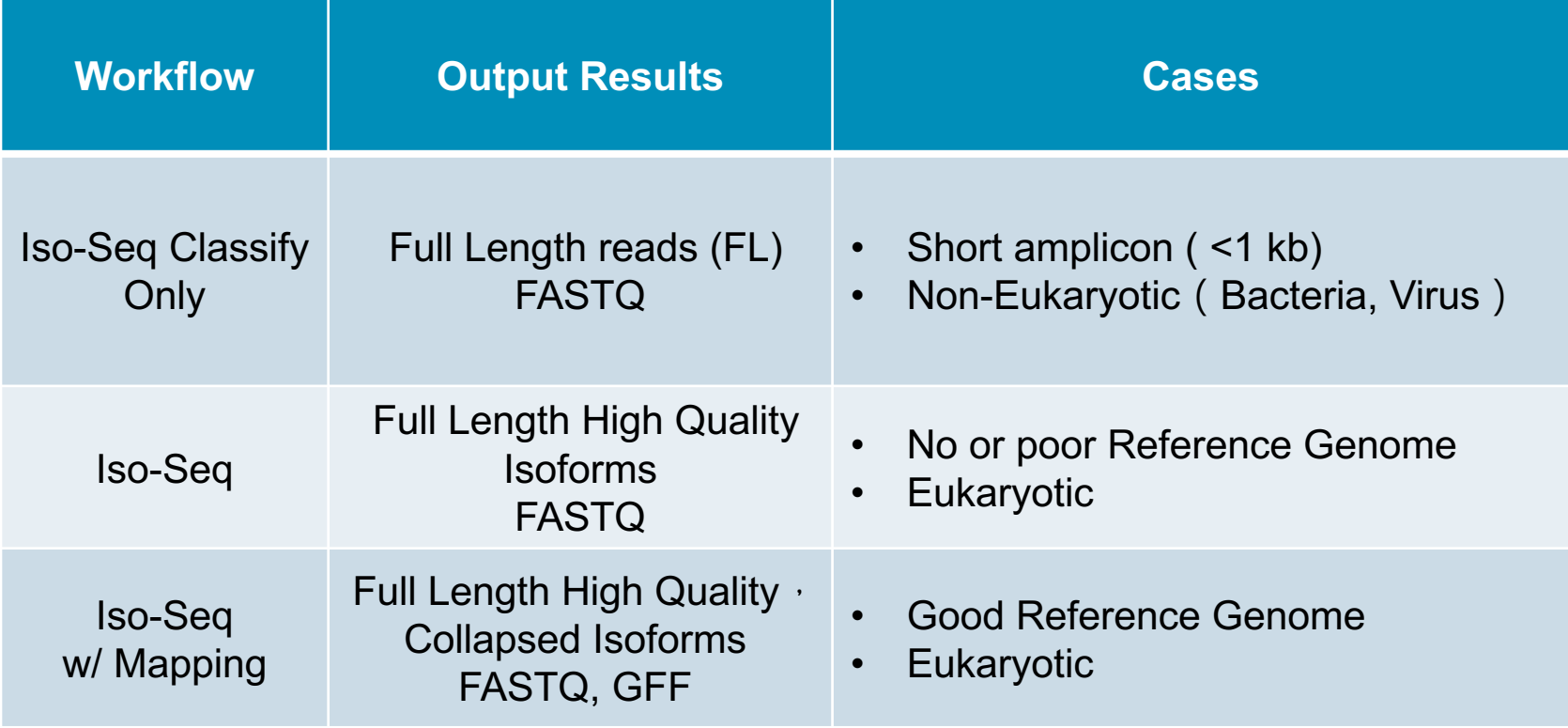

d مردانان د از د از د از د از د از د از د PACBIO<sup>®</sup>

## **ISO\$SEQ SUPPORTS+MULTIPLEXING**

Use Case: Same Species, Different Tissues/Timepoints

- Supported by SMRT Link
	- Use Iso-Seq analysis application in SMRT Link
	- Provide barcoded sequences as parameter to Classify step
- May use community script to get per barcode count information for each transcript after Iso-Seq is run

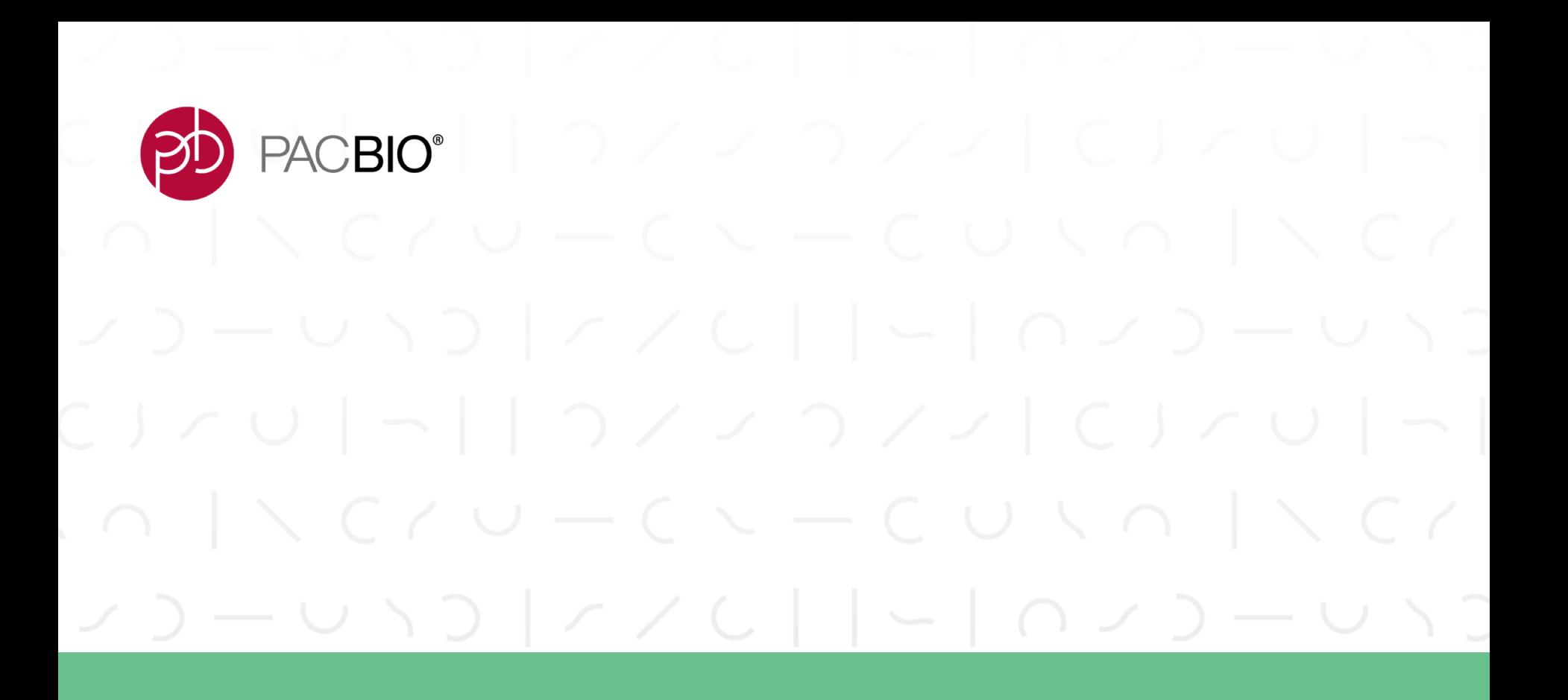

**Iso-Seq3** Ultra Fast + High Performance + Scalable

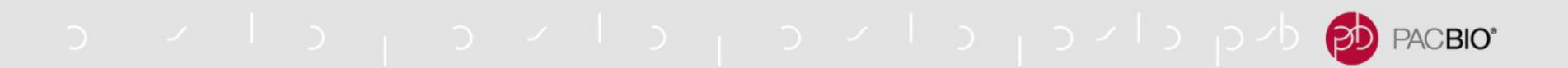

#### **ISO-SEQ3 OVERVIEW**

**CLASSIFY CLUSTER CCS FULL-COLLAPSE ISOFORMS LENGTH** 

Iso-Seq3 workflow is the same as Iso-Seq1, 2

CCS - same  $\bullet$ 

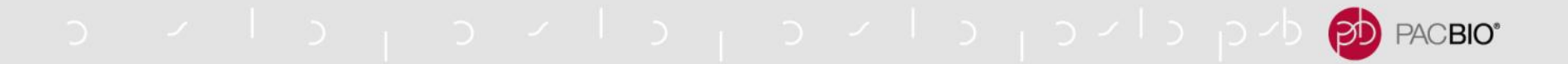

### **ISO-SEQ3 OVERVIEW**

**CLASSIFY CLUSTER** MAP & **CCS FULL-ISOFORMS COLLAPSE LENGTH** 

Iso-Seq3 workflow is the same as Iso-Seq1, 2:

- $\bullet$  CCS same
- Classify utilizing demultiplex barcoding algorithm (LIMA) with  $\bullet$ special `--isoseq` mode

PACBIO<sup>®</sup>

#### **ISO-SEQ3 CLASSIFY: LIBRARY PREP**

Whole transcriptome

Whole transcriptome, barcoded

**Targeted genes** 

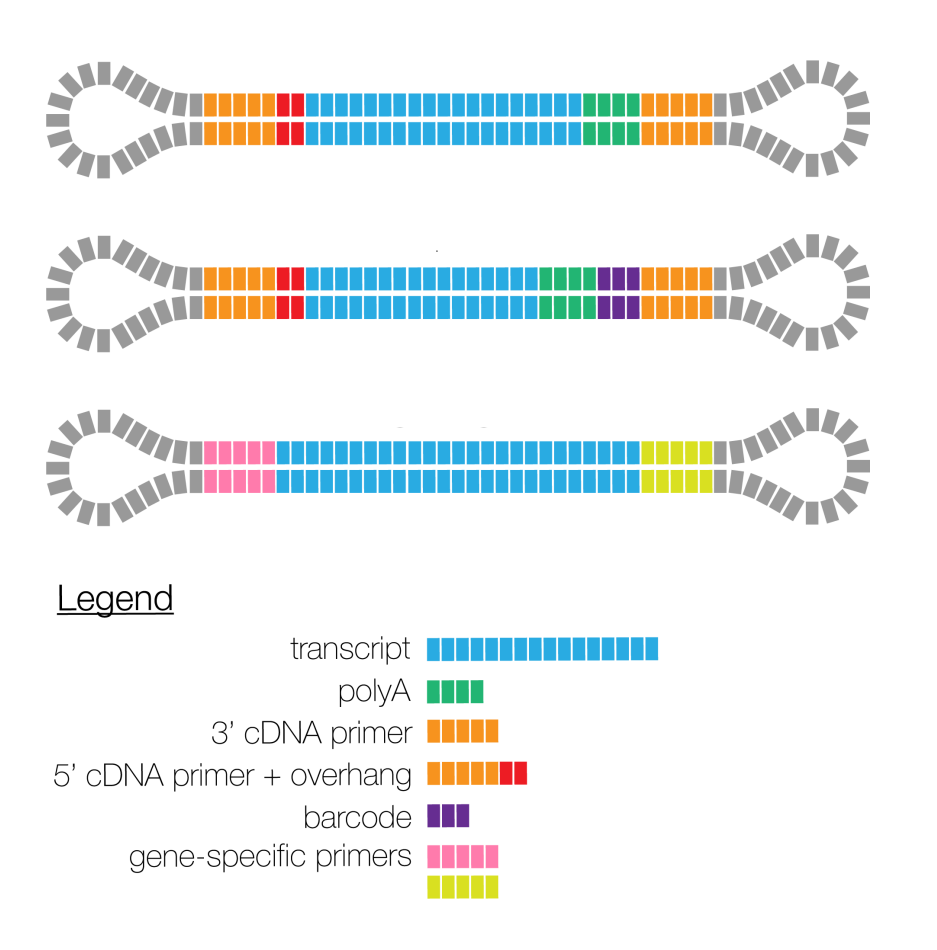

## o viol oviol aviolistic

#### **ISO-SEQ3 CLASSIFY: ULTRA FAST**

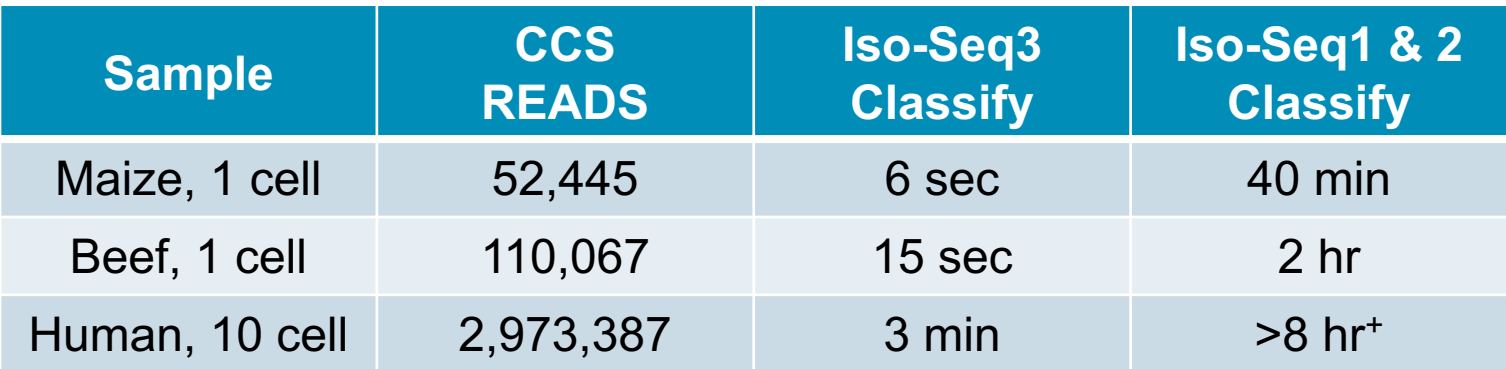

- Iso-Seq3 Classify used less than 100 MB memory
- Test used 1 node \* 16 CPU

# o viol oviol and provided processor

## **ISO-SEQ3 CLASSIFY: MORE ACCURATE**

#### **Full Length:**

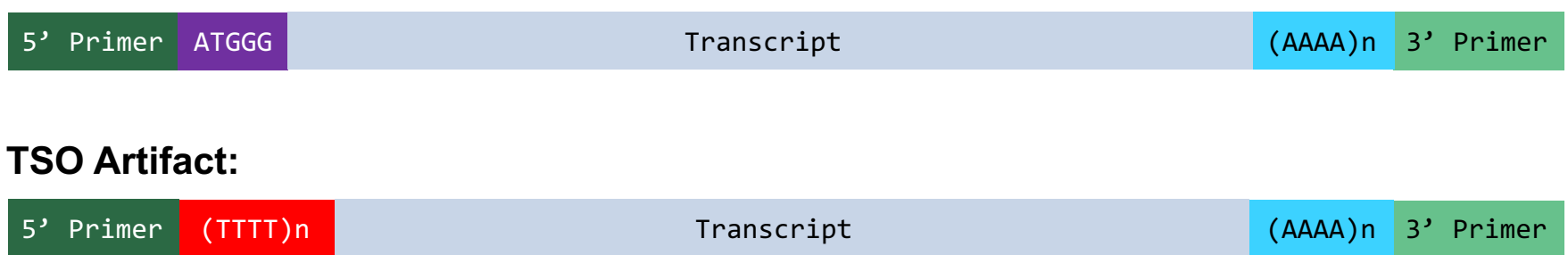

## o viol oviol aviol pulsa pub<mark>po</mark> PACBIO\*

## **ISO-SEQ3 CLASSIFY: DETECT ARTIFICIAL CONCATEMER**

#### **Full Length:**

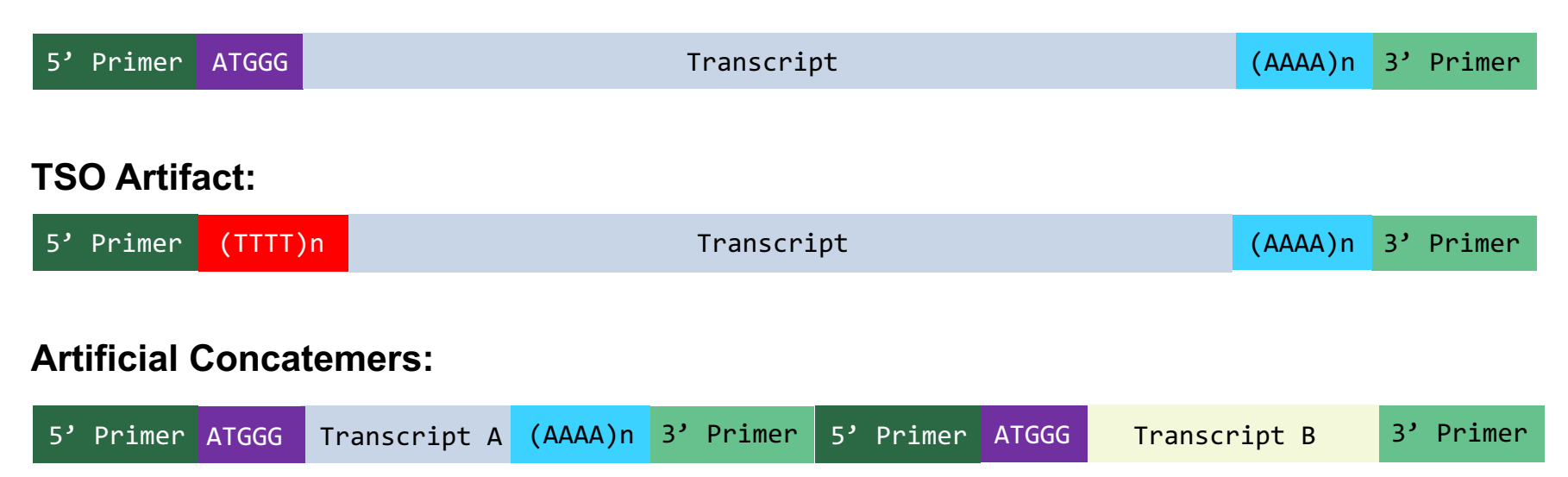

- Due to insufficient SMRT adapters, fusion of two or multiple cDNA reads
- All Iso-Seq workflows remove concatemers

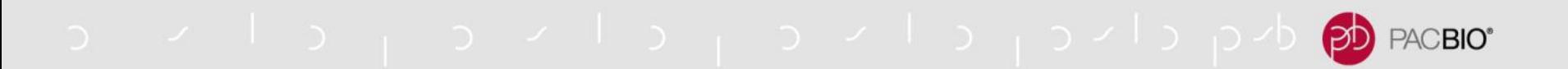

#### **LIBRARY ARTIFACTS**

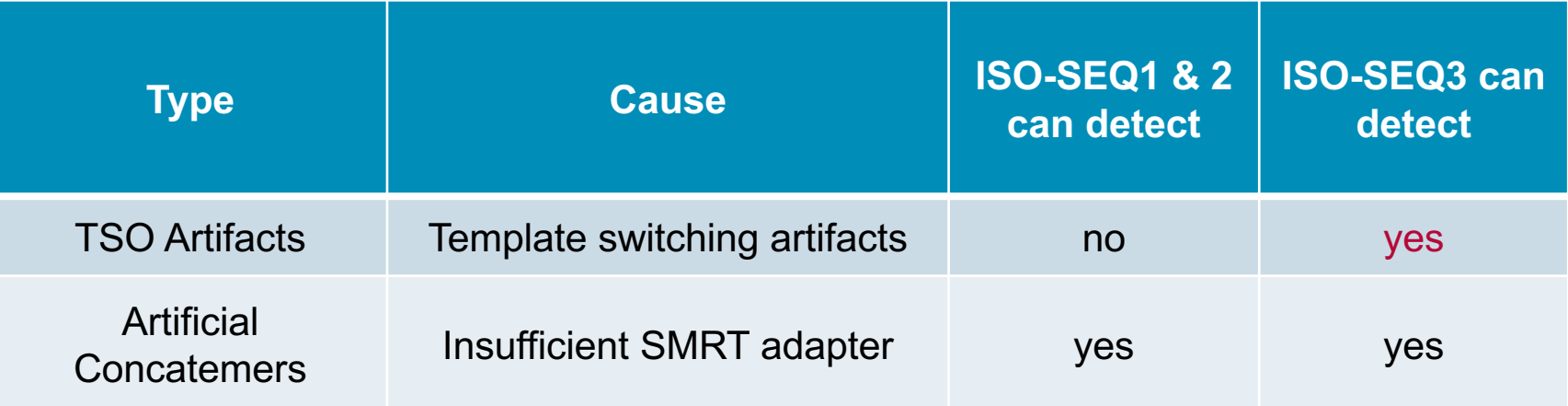

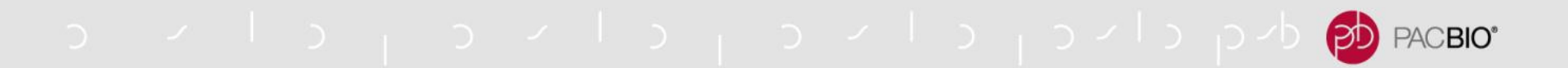

## **ISO-SEQ3 WORKFLOW**

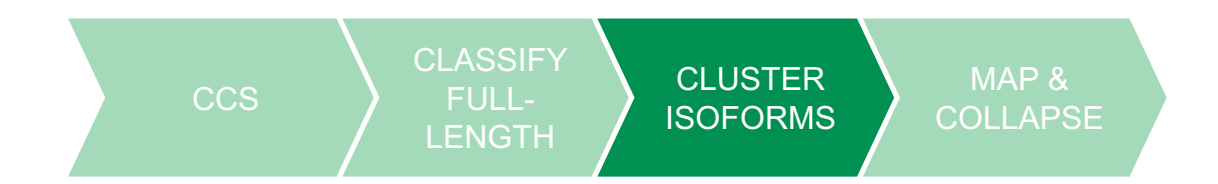

Iso-Seq3 workflow is the same as Iso-Seq1 & 2

- CCS same  $\bullet$
- Classify utilizing demultiplex barcoding algorithm (LIMA) with special `-- $\bullet$ isoseq' mode
- Cluster faster, better results

PACBIO<sup>®</sup>

### **ISO-SEQ3 CLUSTER: ISOFORM DEFINITION**

Two Full-Length reads are considered 'similar' if they are:

- (A) <100 bp difference in 5' start
- (B) <30 bp difference in 3' end
- (C) <10 bp in internal gap (exon)

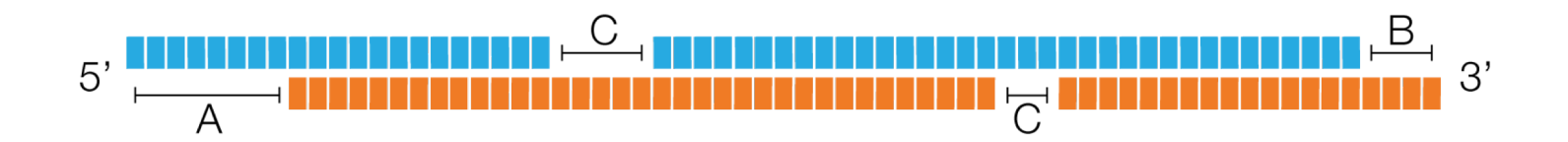

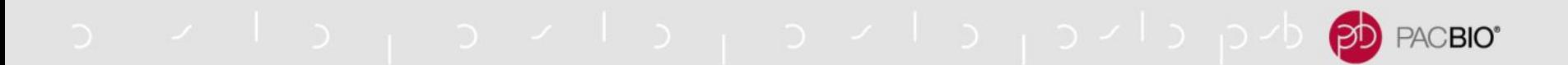

#### **ISO-SEQ3** : POLISH ISOFORMS

The Polish step generates consensus sequences which are divided into:

- High Quality (HQ): accuracy ≥99% AND ≥2 FL read support
- Low Quality (LQ): accuracy <99% OR only 1 FL read support

Recommend to only look at HQ isoforms

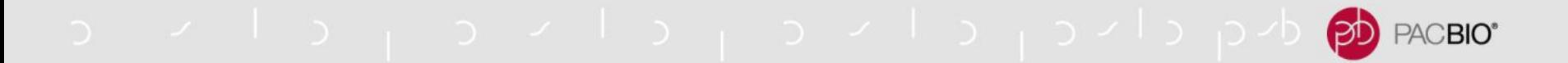

#### **ISO-SEQ3 IMPROVEMENT**

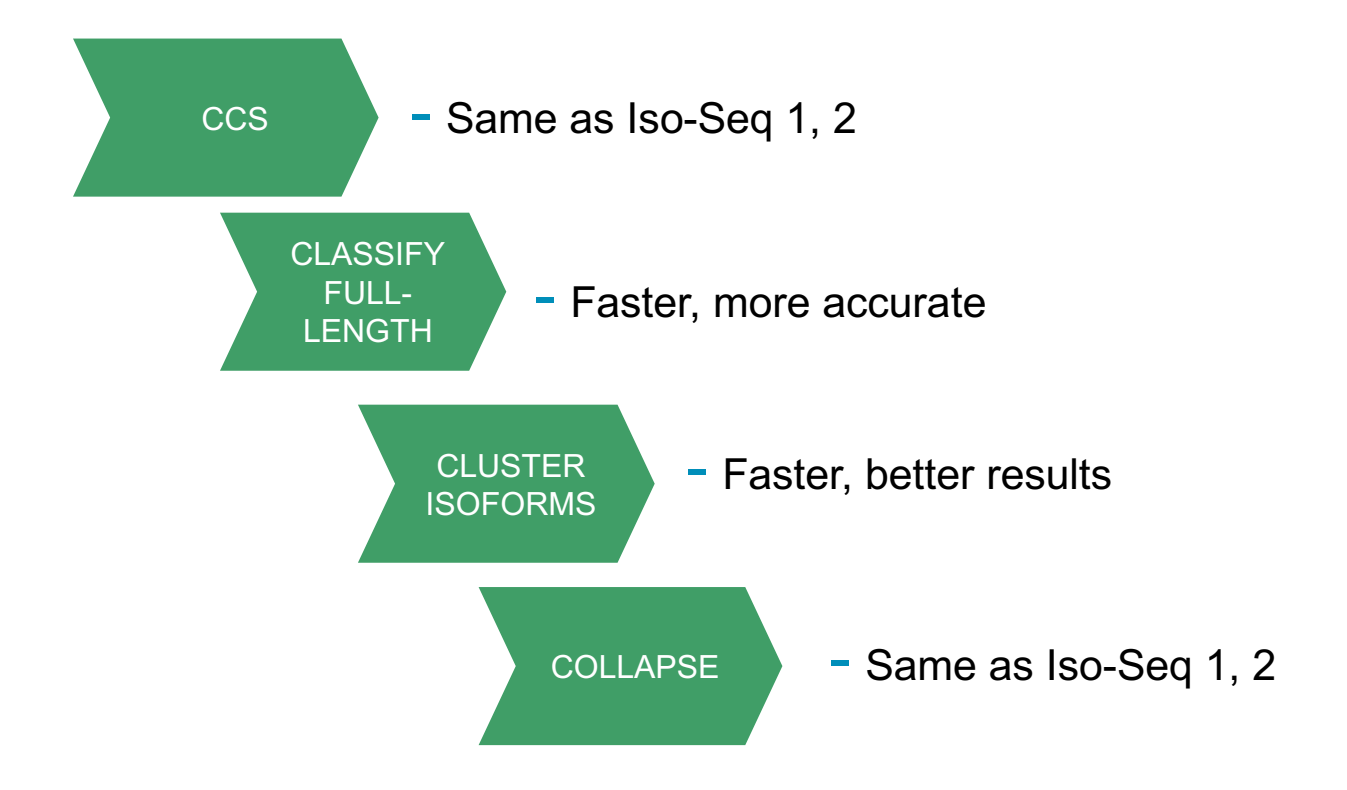

- Written in C++, faster, less memory, better results

o viol oviol and provided processor

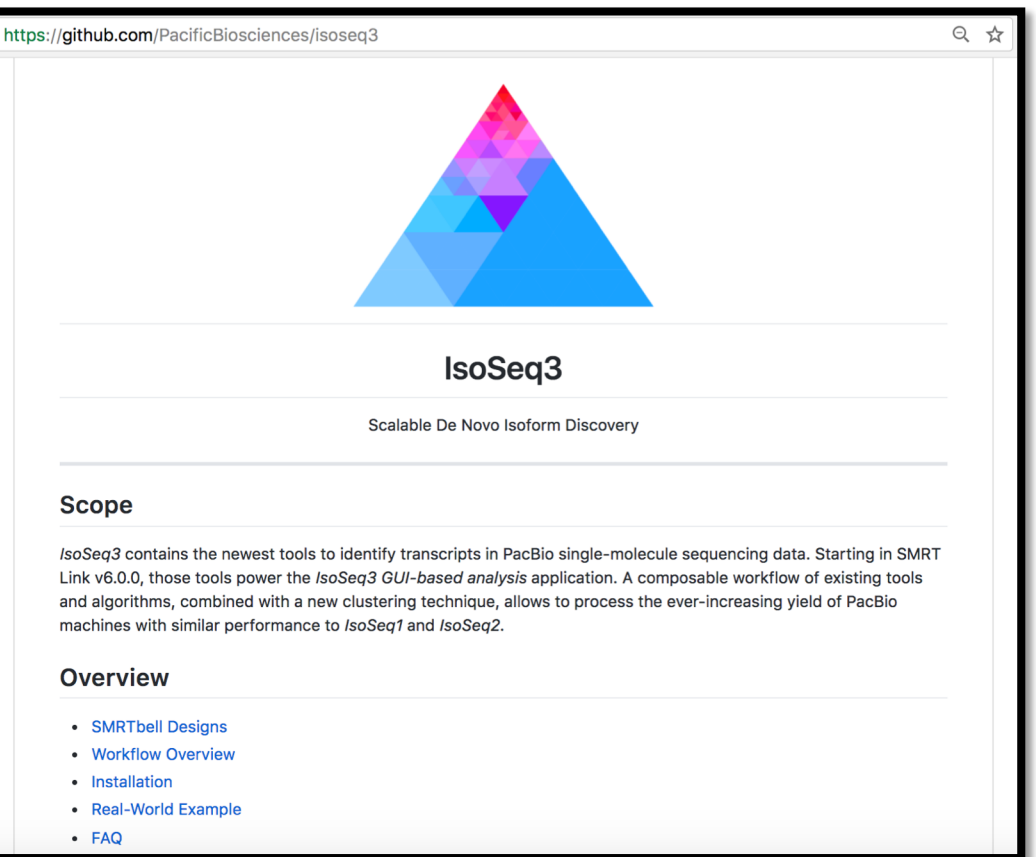

IsoSeq3 GitHub stand alone binary for advanced users, NO official Tech Support

Report bugs to GitHub Issues

Official release in SMRT Link v6.0

0 1 2 1 3 1 3 2 1 3 2 1 3 2 1 3 2 1 3 2 1 8 0 PACBIO<sup>®</sup>

## **PUBLIC 1 CELL SEQUEL DATA**

 $\leftarrow$   $\rightarrow$  C

Download Link: https://downloads.pacbcloud.com/public/dataset/RC0\_1cell\_2017

6 Secure | https://downloads.pacbcloud.com/public/dataset/RCO\_1cell\_2017/

# Index of /public/dataset/RC0\_1cell\_2017

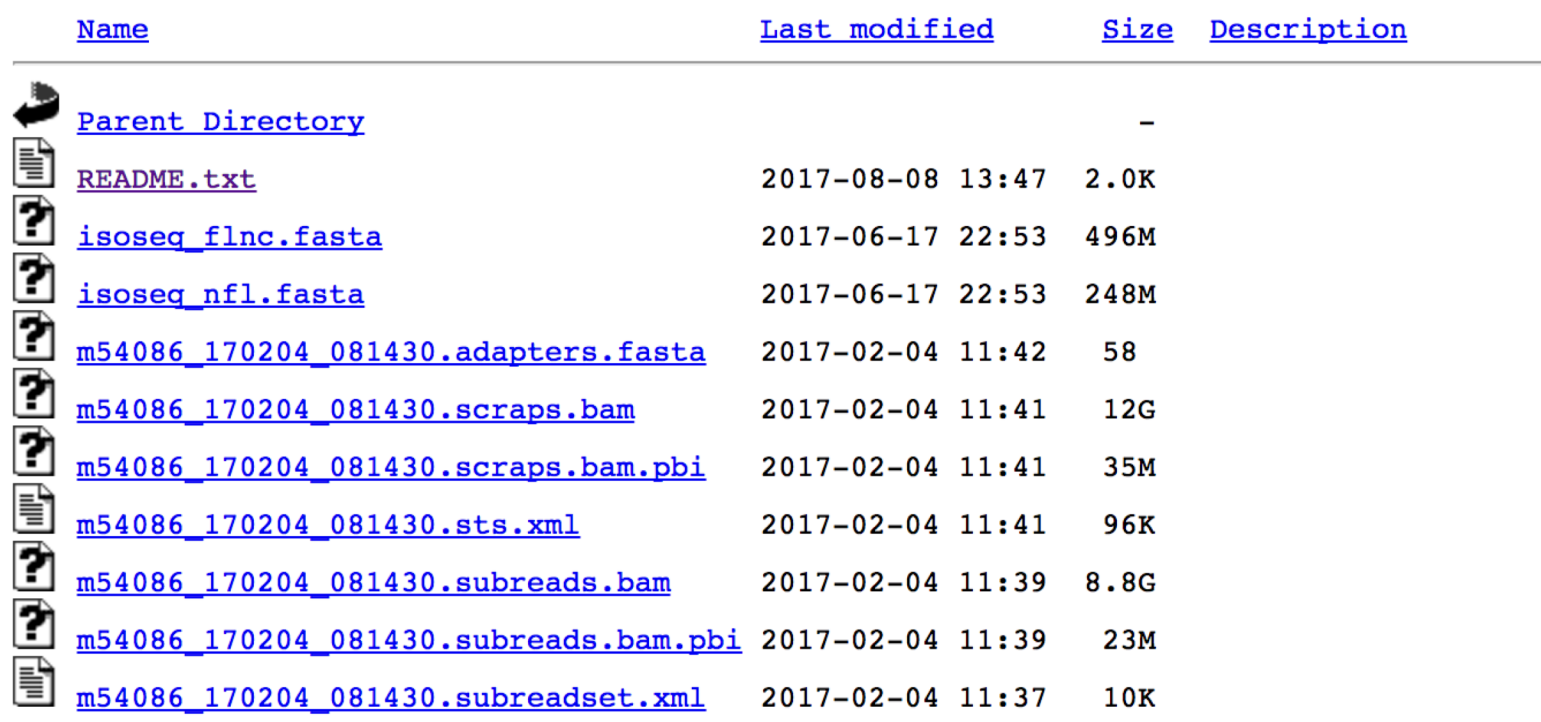

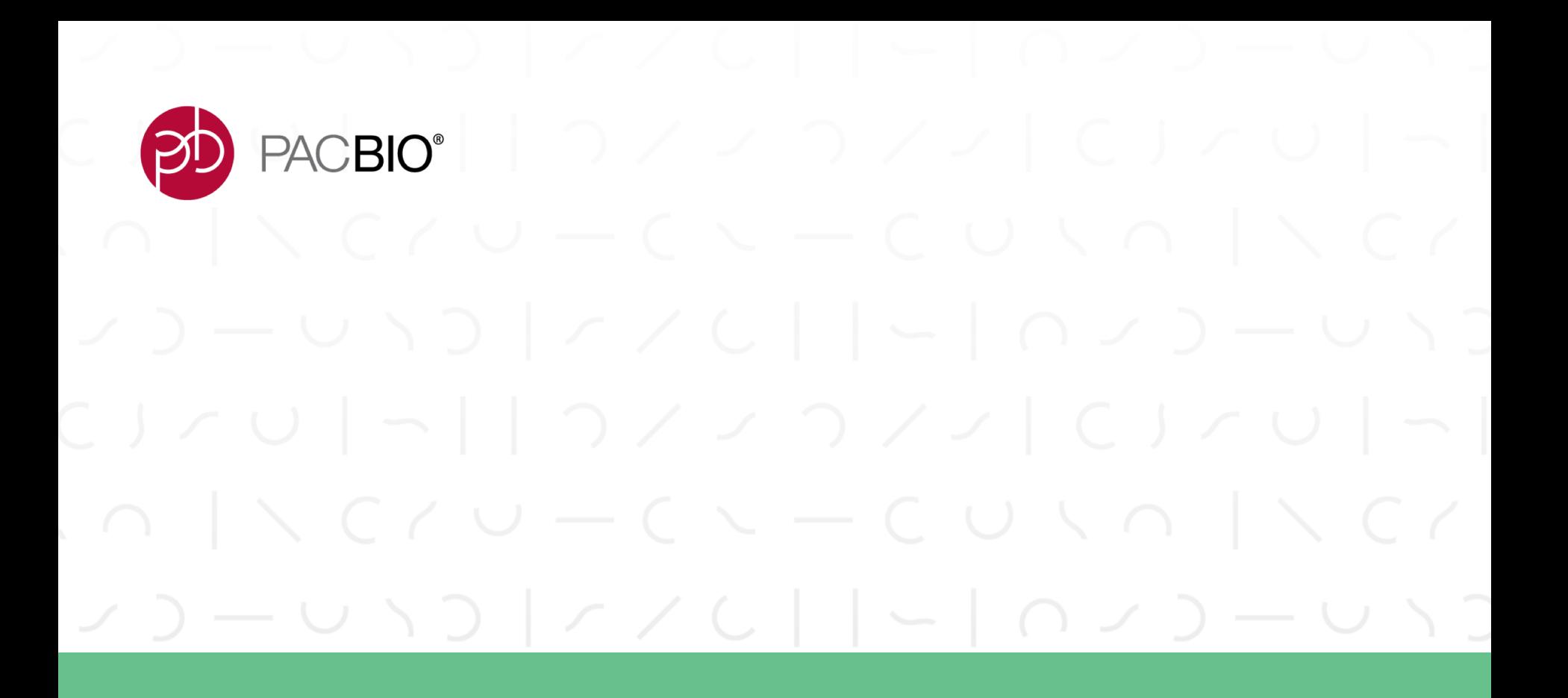

# **Iso-Seq3 Performance**

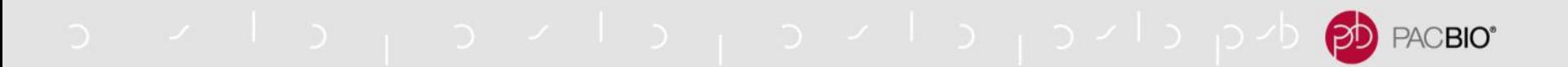

### **ISO-SEQ3 IS FAST**

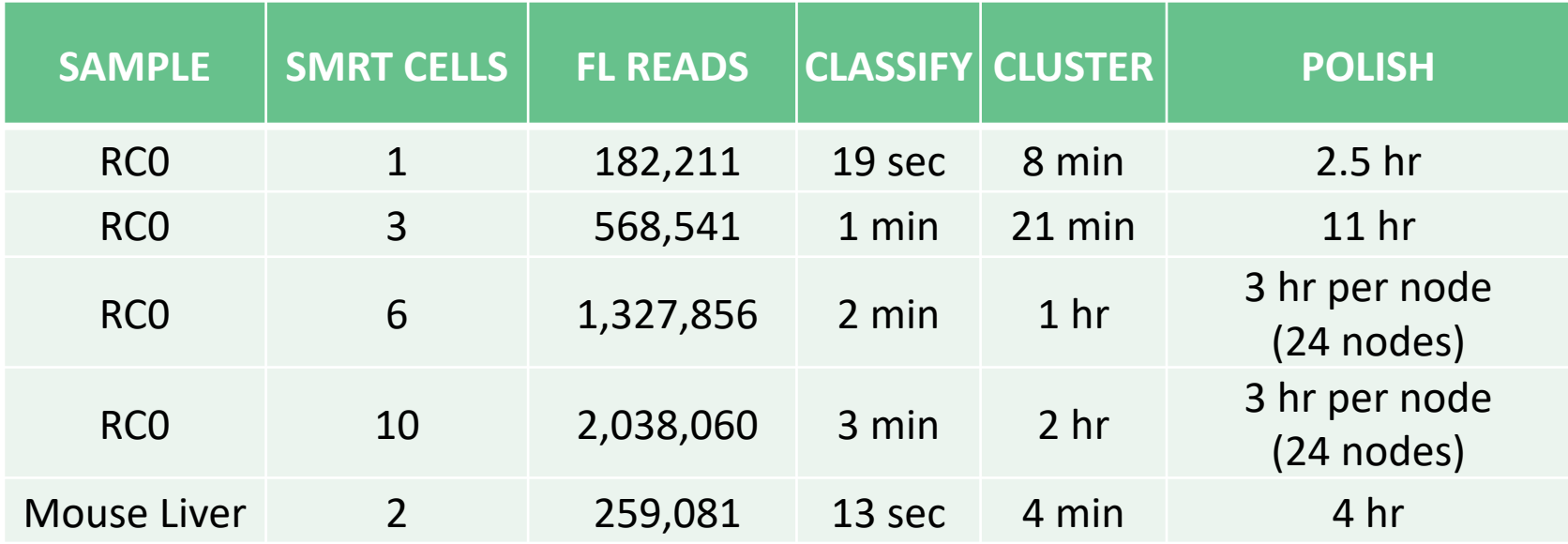

- RC0 = Universal Human Reference RNA (human) + Lexogen SIRV spike-in controls
- Not including CCS and Mapping runtime
- Computing configuration: 16 CPU / node
- Tested using command line

# **HUMAN TRANSCRIPTS LENGTH DISTRIBUTION**

o vilo povilo povilo pod <mark>eb</mark>

PACBIO<sup>®</sup>

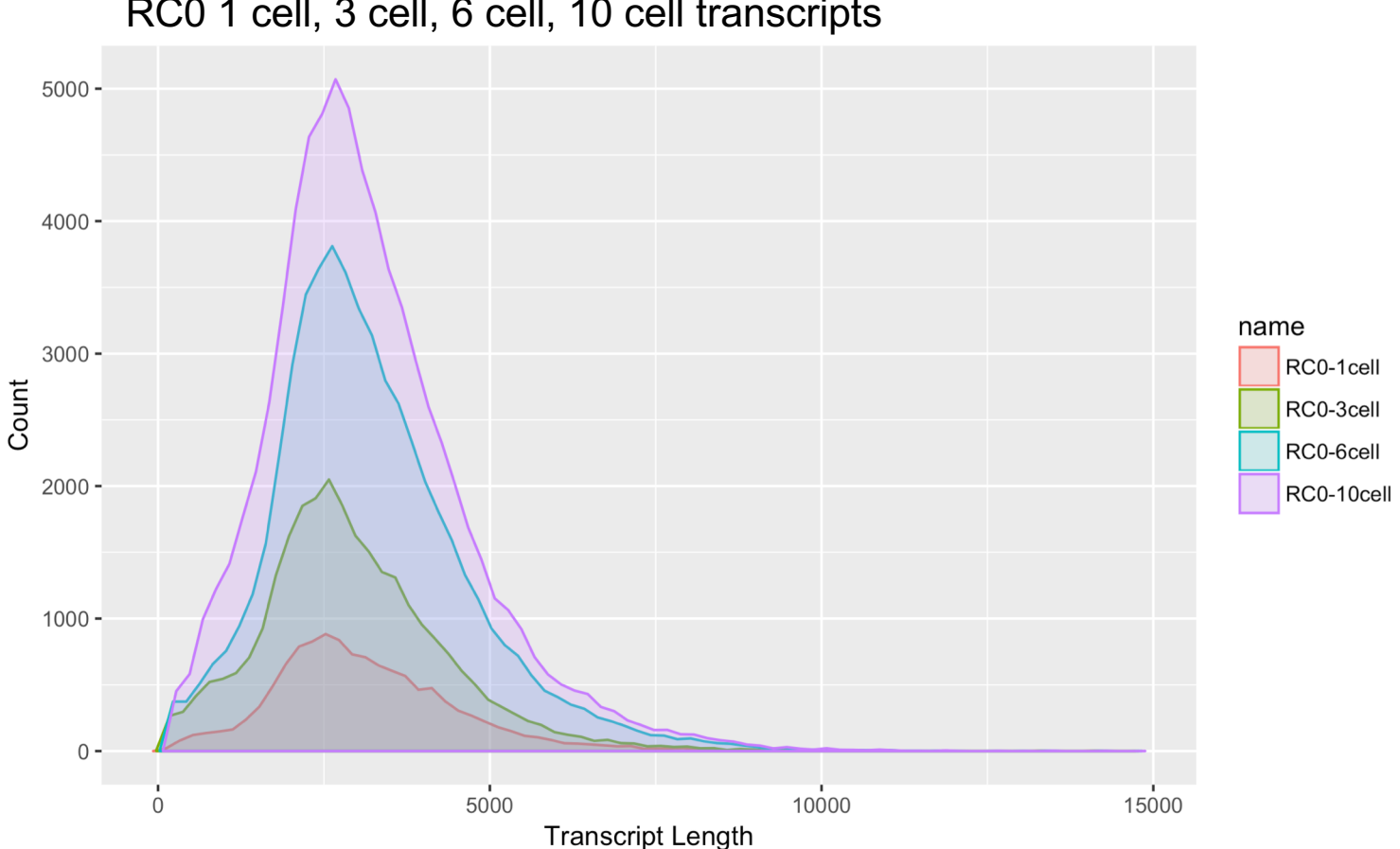

RC0 1 cell, 3 cell, 6 cell, 10 cell transcripts

**DIFFERENCE BETWEEN HUMAN AND MOUSE LIVER TRANSCRIPTS**

a vilaj aviaj aviaj aviaj do<mark>p</mark>

PACBIO<sup>®</sup>

Mouse liver transcripts slightly shorter than RC0

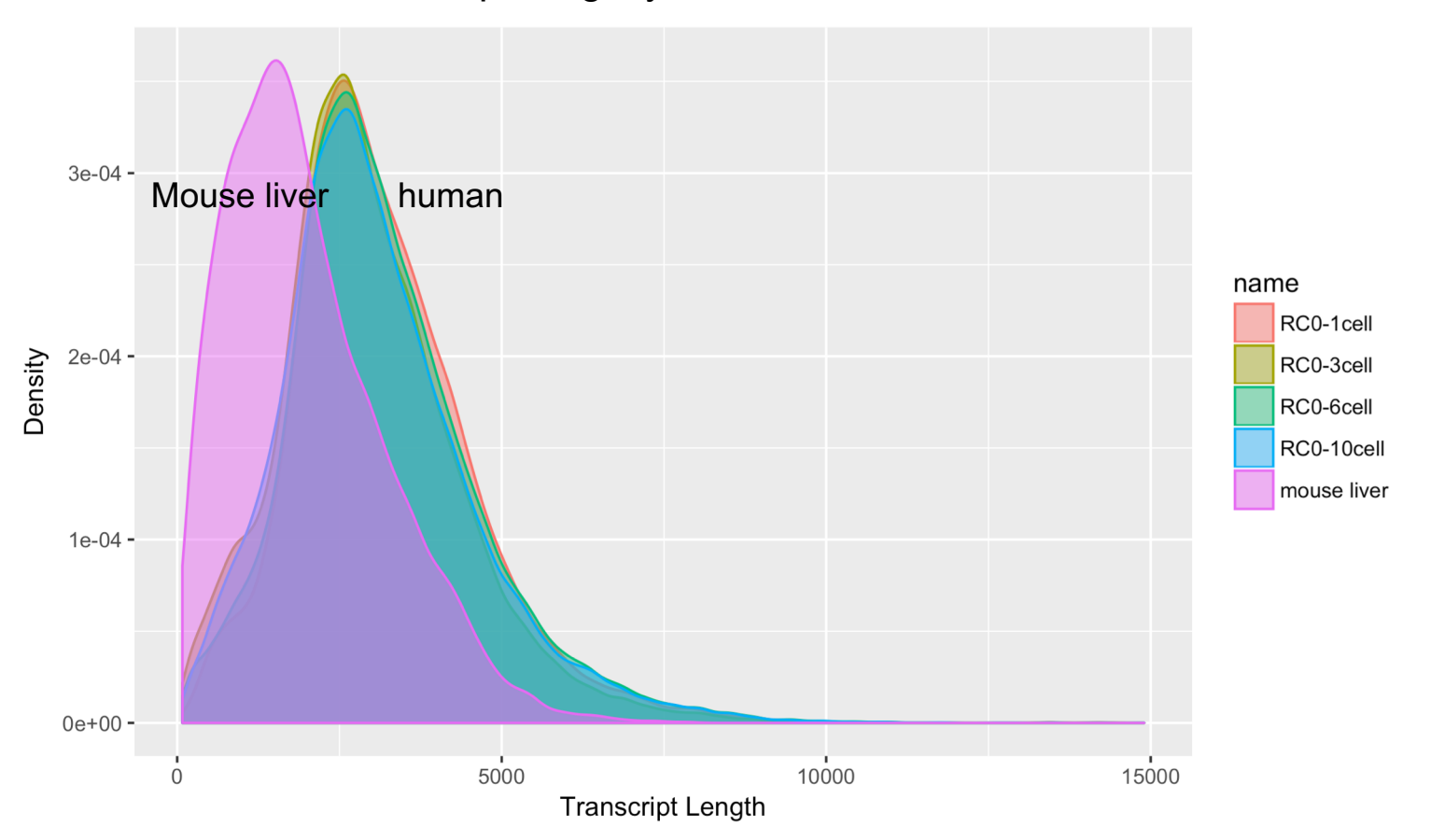

PACBIO<sup>®</sup>

### **USE SQANTI<sup>\*</sup> TO EVALUATE ISO-SEQ3 RESULTS**

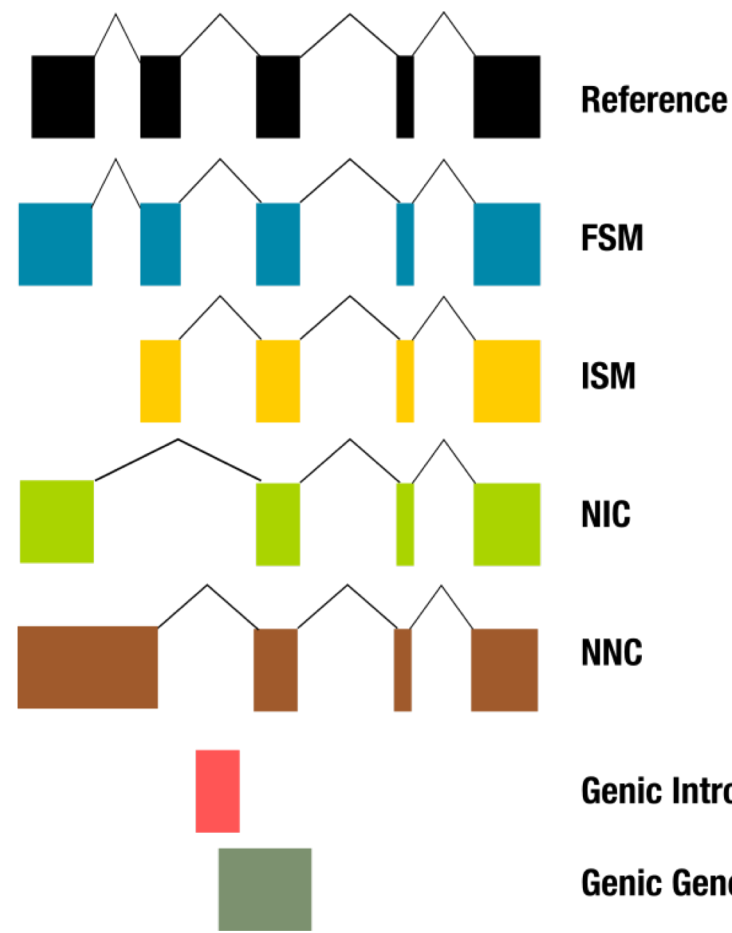

\*SQANTI is a community tool developed by Conesa lab

Full Splice Match, matches reference perfectly.

Incomplete Splice Matches, matches reference partially

Novel In Catalog, novel isoform using known junctions

Novel Not in Catalog, novel isoforms using novel junctions.

**Genic Intron** within intron **Genic Genomic** Overlap with intron and exons

Tardaguila, M. *et al.* SQANTI: extensive characterization of long read transcript sequences for quality control in full-length transcriptome identification and quantification. 1–31 (2017). doi:10.1101/118083

PACBIO<sup>®</sup>

#### **ISO-SEQ3 VS REF ANNOTATION: MOUSE LIVER**

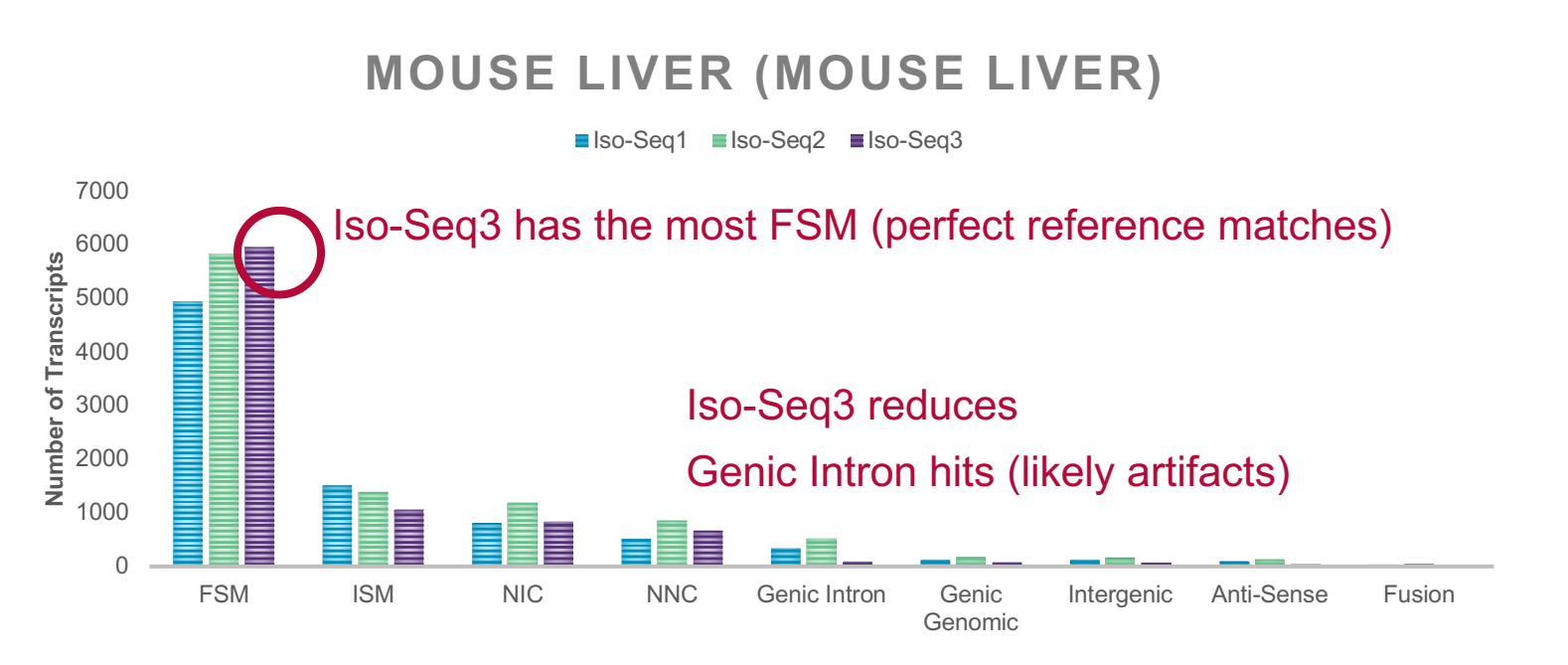

SQANTI: compare Iso-Seq results vs Gencode M16 Reference Gene Annotation

 $\sigma$  dug clus  $\sigma$  and  $\sigma$  and  $\sigma$  and  $\sigma$ PACBIO<sup>®</sup>

#### **ISO-SEQ3 VS REF ANNOTATION: HUMAN**

#### RC0 3 CELL (HUMAN)

 $\blacksquare$  Iso-Seq1  $\blacksquare$  Iso-Seq2  $\blacksquare$  Iso-Seq3

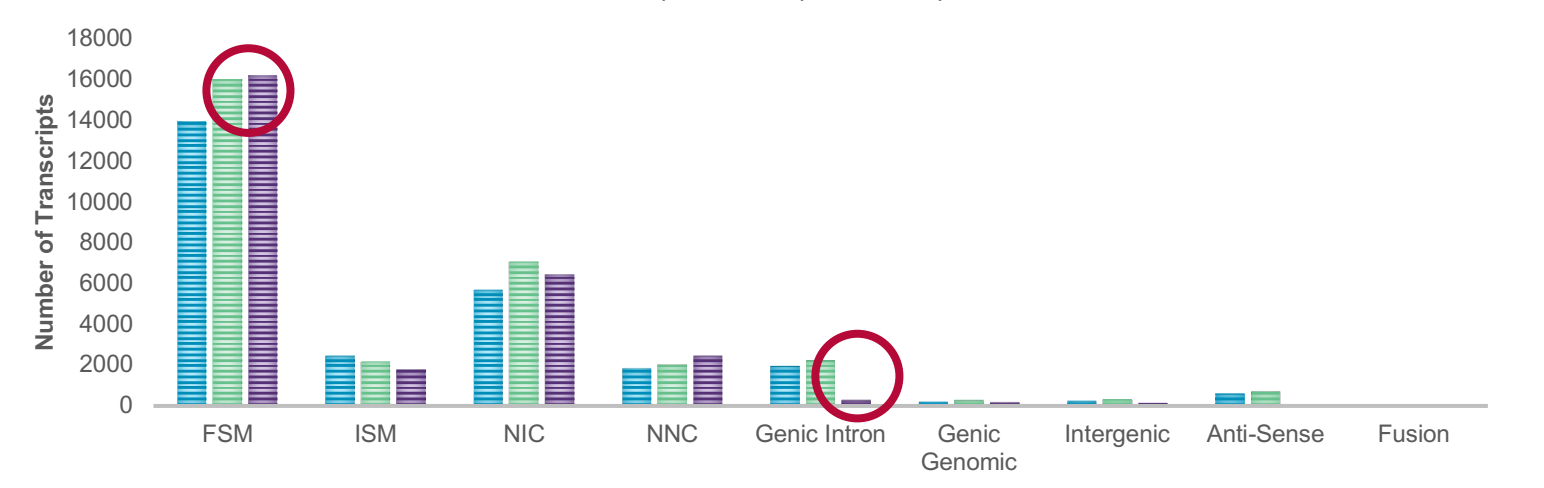

SQANTI: compare Iso-Seq results vs Gencode v27 Reference Gene Annotation

a v l a <sub>l</sub> a v l a <sub>l</sub> a v l a <sub>l</sub> avlapvb <mark>eb</mark> PACBIO<sup>®</sup>

#### **ISO-SEQ (1, 2, 3) GENERATE CONSISTENT RESULTS**

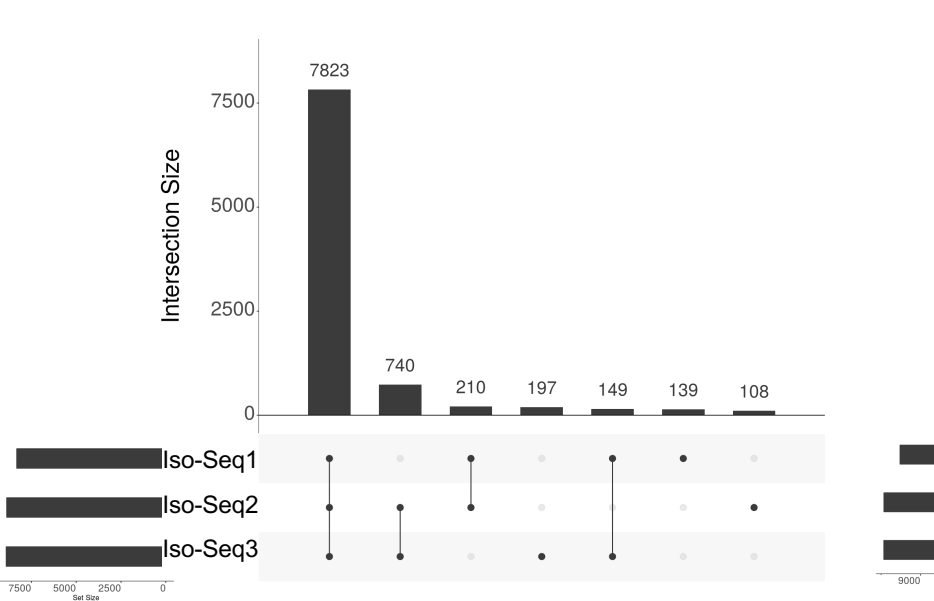

**RCO 3 Cells, Known Genes Only** 

#### **RCO 3 Cells, Known Isoforms Only**

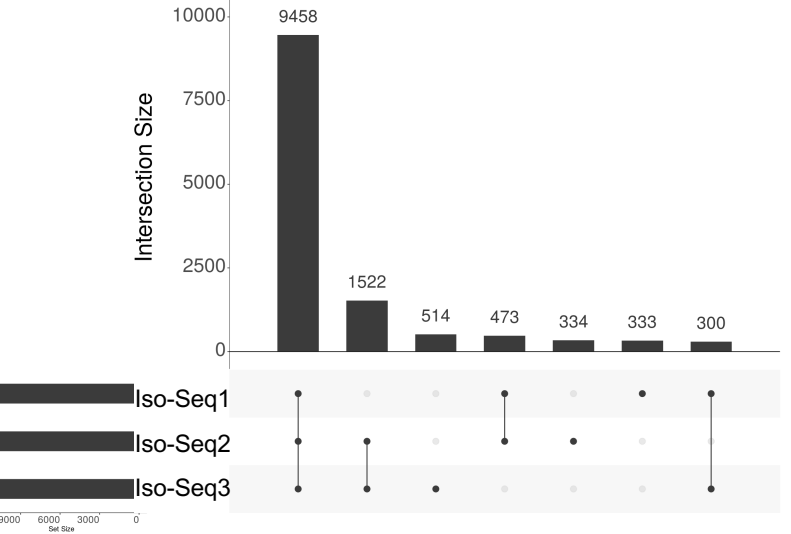

\* Only report FSM gene and isoforms

PACBIO<sup>®</sup>

#### **HOW MUCH SEQUENCING IS NEEDED?**

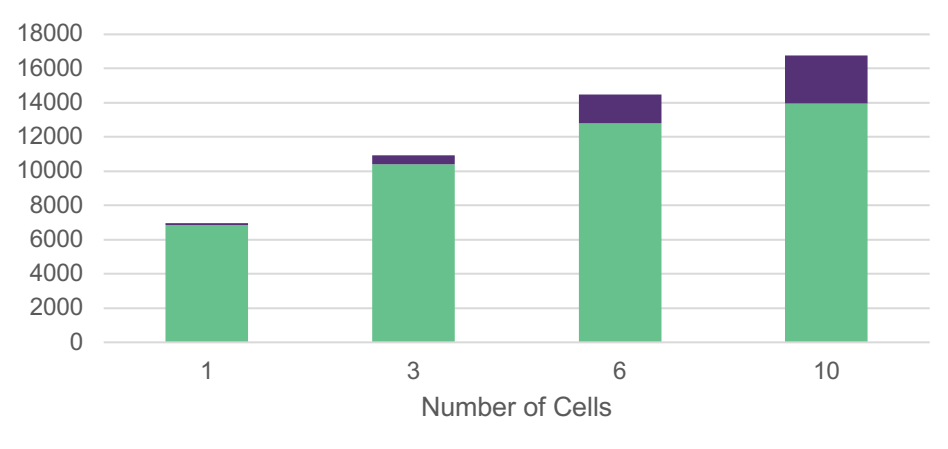

CLASSIFIED.GENES

Known Genes Novel Genes

FSM = Full Splice Match ISM = Incomplete Splice Matches NIC = Novel In Catalog NNC = Novel Not in Catalog

CLASSIFIED.TRANSCRIPTS

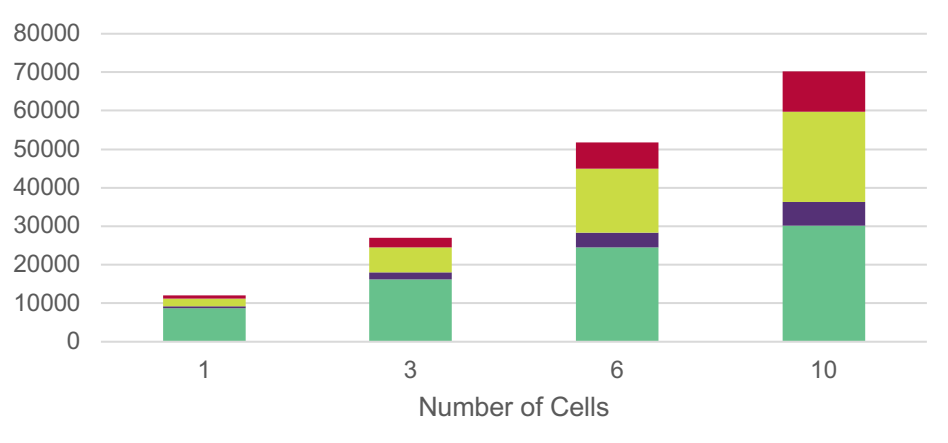

**FSM ISM INIC INNC** 

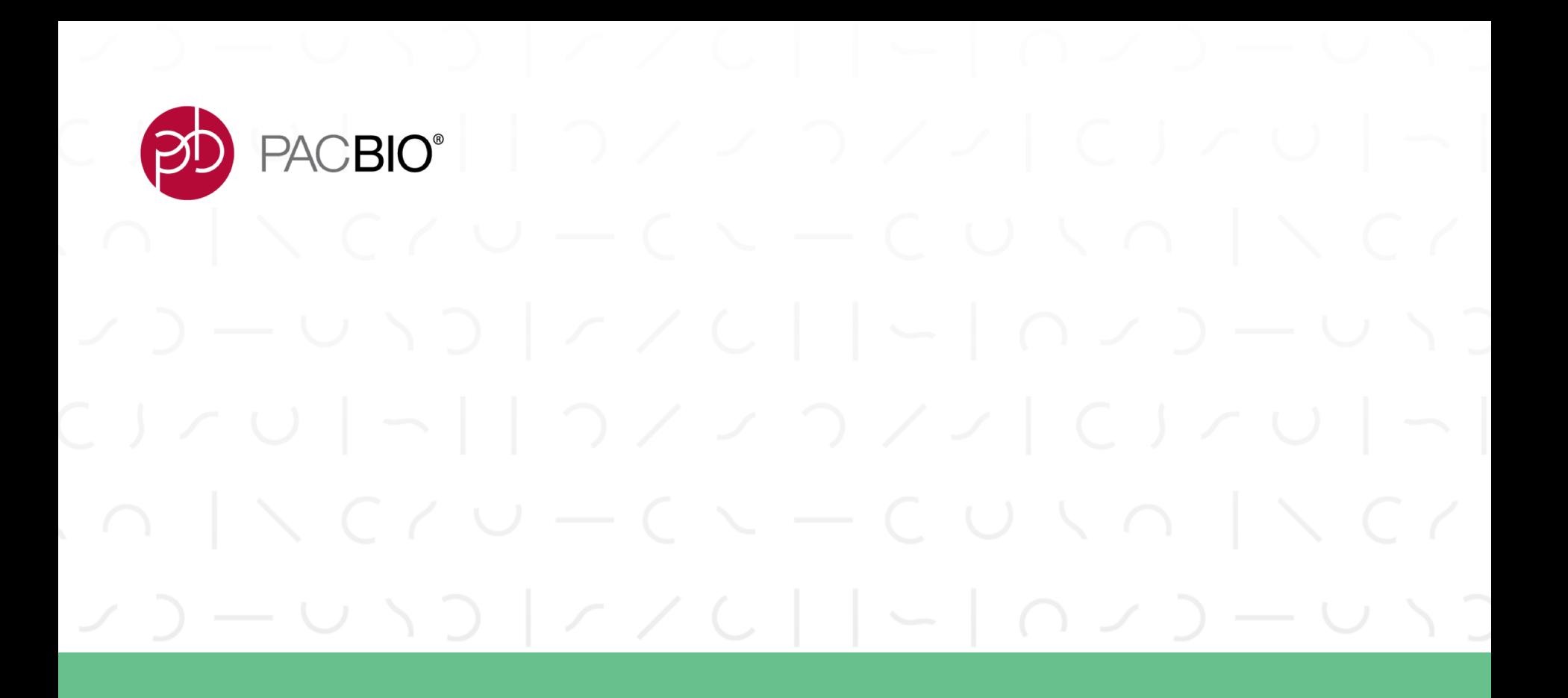

# **Iso-Seq Community Tools**

## **COGENT: RECONSTRUCT CODING REGION**

a vilaj avilaj avilaj aviaj bo<mark>p</mark>

#### **[Cogent](https://github.com/Magdoll/Cogent)**

- No or poor reference genome
- Input: Iso-Seq high-quality isoforms
- Outpu: reconstructed coding regions
- Reconstructed coding regions can be used to:
	- Collapse isoforms
	- Infer gene count
	- Evaluate genome assemblies

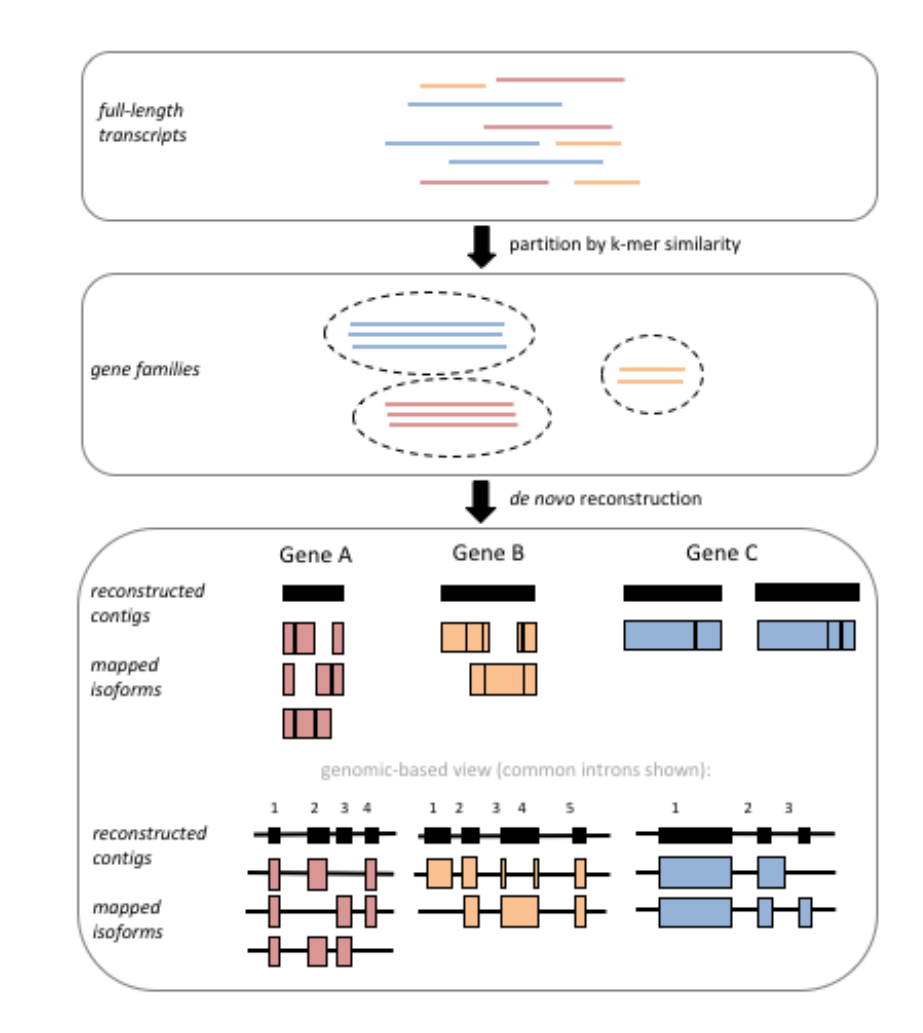

PACBIO<sup>®</sup>

d dy p الروم و الروم الروم الروم الروم الروم و الروم و الروم و الروم و الروم الروم الروم الروم الروم الروم الر<br>الروم الروم الروم الروم الروم الروم الروم الروم الروم الروم الروم الروم الروم الروم الروم الروم الروم الروم ال PACBIO<sup>®</sup>

#### CUPCAKE & TAMA: LIGHT-WEIGHT ANALYSIS SCRIPTS

Cupcake has many Iso-Seq downstream analysis scripts

- -Remove redundant isoforms
- $-Merge$  Iso-Seq runs from different batches
- $-$ Junctions analysis
- $-$ Estimate probe enrichment on-target rate
- -Plot rarefaction curve: infer sequencing coverage and gene count

#### [TAMA,](https://github.com/GenomeRIK/tama/wiki) developed by PacBio user Richard Kuo

- $R$ emove redundant isoforms
- $-Merge$  Iso-Seq runs from different batches
- -Predict ORF, and Nonsense Mediated Decay (NMD)

o viloj oviloj oviloj ovioj od <mark>po</mark> PACBIO<sup>®</sup>

#### **SQANTI & TAPPAS: QUALITY CONTROL, EVALUATION AND VISUALIZATION** Developed by Ana Conesa Lab (U of FL)

## **[SQANTI](https://bitbucket.org/ConesaLab/sqanti)**

- $\sim$  Compare with annotation
- -Detect.and.remove.artifacts
- $\sim$  Combine with RNA-seq data
- -Output PDF report

TAPPAS visualize data at isoform level

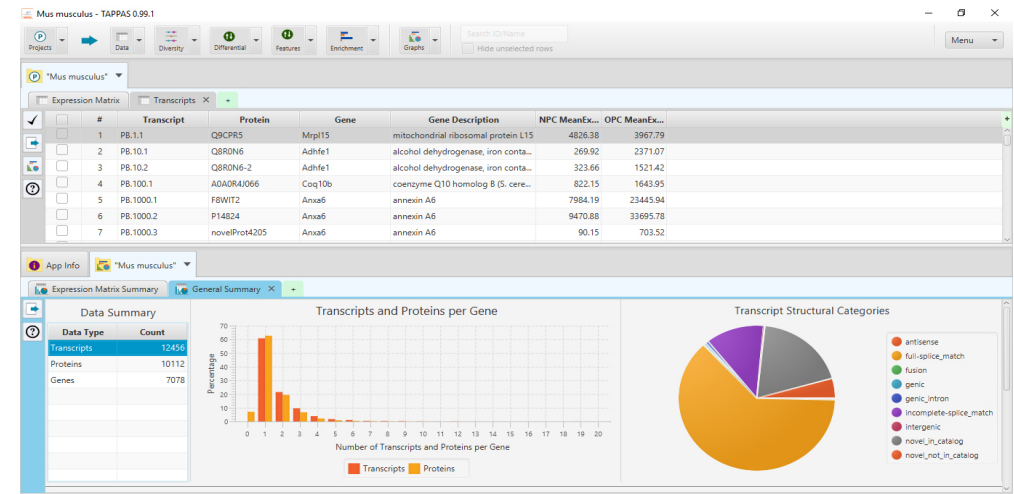

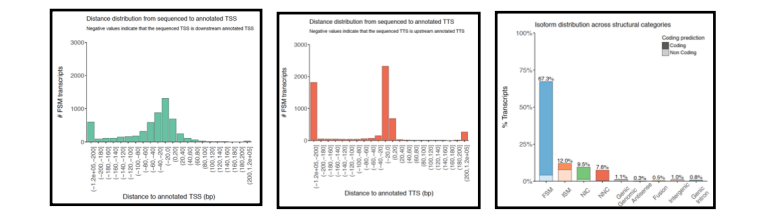

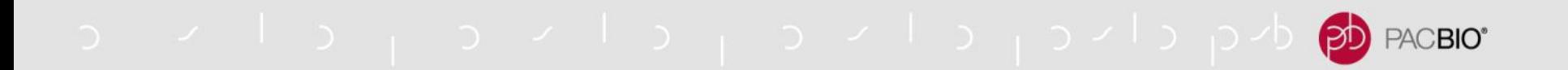

Google Group:

Google [groups.google.com/forum/#!forum/SMRT\\_isoseq](https://groups.google.com/forum/)

GitHub Repository and Tutorials:

[github.com/PacificBiosciences/IsoSeq\\_SA3nUP/](https://github.com/PacificBiosciences/IsoSeq_SA3nUP/) (**[http://tinyurl.com/PBisoseq\)](http://tinyurl.com/pbisoseq))**

**<https://github.com/PacificBiosciences/IsoSeq3>**

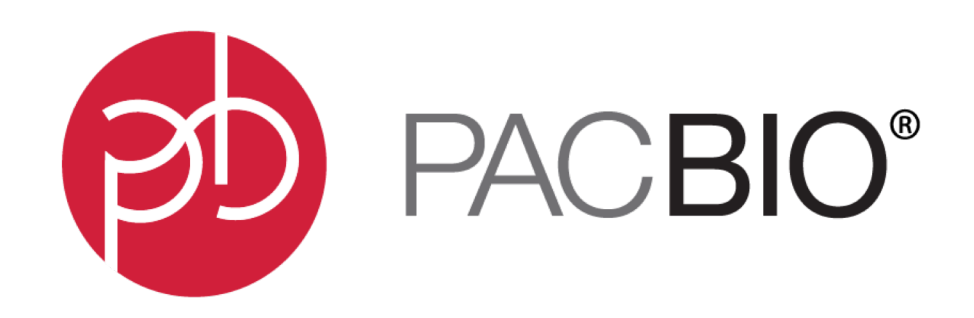

#### www.pacb.com

For Research Use Only. Not for use in diagnostics procedures. © Copyright 2018 by Pacific Biosciences of California, Inc. All rights reserved. Pacific Biosciences, the Pacific Biosciences logo, PacBio, SMRT, SMRTbell, Iso-Seq, and Sequel are trademarks of Pacific Biosciences. BluePippin and SageELF are trademarks of Sage Science. NGS-go and NGSengine are trademarks of GenDx. FEMTO Pulse and Fragment Analyzer are trademarks of Advanced Analytical Technologies.

All other trademarks are the sole property of their respective owners.